**ПЕРВОЕ ВЫСШЕЕ ТЕХНИЧЕСКОЕ УЧЕБНОЕ ЗАВЕДЕНИЕ РОССИИ**

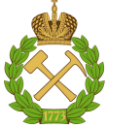

## **МИНИСТЕРСТВО НАУКИ И ВЫСШЕГО ОБРАЗОВАНИЯ РОССИЙСКОЙ ФЕДЕРАЦИИ**

**федеральное государственное бюджетное образовательное учреждение высшего образования САНКТ ПЕТЕРБУРГСКИЙ ГОРНЫЙ УНИВЕРСИТЕТ**

**СОГЛАСОВАНО УТВЕРЖДАЮ**

**Руководитель ОПОП ВО доцент Е.Б. Мазаков**

**Проректор по образовательной деятельности Д. Г. Петраков**

# **РАБОЧАЯ ПРОГРАММА ДИСЦИПЛИНЫ**

# *КОНЦЕПТУАЛЬНОЕ ПРОЕКТИРОВАНИЕ ИНФОРМАЦИОННЫХ СИСТЕМ*

**Уровень высшего образования:** *Магистратура* **Направление подготовки:**

**Квалификация выпускника:** *магистр*

**Форма обучения:** *очная*

*09.04.02 Информационные системы и технологии* **Направленность (профиль):** *Информационные системы и технологии*

**Составитель:** *доцент В.Л. Ямпольский*

Санкт-Петербург

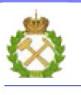

ДОКУМЕНТ ПОДПИСАН<br>УСИЛЕННОЙ КВАЛИФИЦИРОВАННОЙ ЭЛЕКТРОННОЙ ПОДПИСЬЮ

Сертификат: 174E F08E D3C8 8CC7 B088 E59C 9D21 683B Владелец: Пашкевич Наталья Владимировна<br>Действителен: с 14.11.2023 до 06.02.2025

**Рабочая программа дисциплины «**Концептуальное проектирование информационных систем» разработана:

 в соответствии с требованиями ФГОС ВО – магистратура по направлению подготовки «09.04.02 Информационные системы и технологии», утвержденного приказом Минобрнауки России № 917 от 19 сентября 2017г.;

 на основании учебного плана по направлению подготовки «09.04.02 Информационные системы и технологии», направленность (профиль) «Информационные системы и технологии».

Составитель: \_\_\_\_\_\_\_\_\_\_\_\_\_\_\_ к.т.н. доцент В.Л.Ямпольский

**Рабочая программа рассмотрена и одобрена на заседании кафедры информационных систем и вычислительной техники от 01.02.2023 г., протокол № 6.**

Заведующий кафедрой и против к.т.н., доцент Мазаков Е.Б.

## 1. ПЕЛИ И ЗАЛАЧИ ЛИСПИПЛИНЫ

Дисциплина « Концептуальное проектирование информационных систем» предназначена для магистров, специализирующихся в области применения вычислительных систем в информационно-коммуникационных технологиях, хранении и передаче данных и управлении бизнес-процессами.

Цель дисциплины - изучить методологии, методы и средства концептуального проектирования, совершенствования и эксплуатации информационных систем (ИС) на основе использования UML средств.

#### Основные задачи дисциплины:

изучение методологии объектно-ориентированного анализа и проектирования;

изучение технологий, стандартов и средства проектирования ИС различных предметных областей на основе UML;

формирование умений и навыков построения диаграмм UML.

## 2. МЕСТО ЛИСПИПЛИНЫ В СТРУКТУРЕ ОПОП ВО

Дисциплина «Концептуальное проектирование информационных систем» относится к обязательной части Блока 1. Дисциплины (модули) основной профессиональной образовательной программы по направлению подготовки «09.04.02 Информационные системы и технологии», направленность (профиль) «Информационные системы и технологии» и изучается студентами очной формы обучения в 1-м семестре.

Лисциплина «Концептуальное проектирование информационных систем» является основополагающей для изучения следующих дисциплин: «Моделирование информационных систем и технологий», «Системный анализ и синтез информационных систем», «Корпоративные информационные системы минерально-сырьевого комплекса».

Особенностью дисциплины является возможность проведение анализа процессов в различных предметных областях с помощью UML.

#### 3. ПЛАНИРУЕМЫЕ РЕЗУЛЬТАТЫ ОБУЧЕНИЯ ПО ДИСЦИПЛИНЕ, СООТНЕСЕННЫЕ С ПЛАНИРУЕМЫМИ РЕЗУЛЬТАТАМИ ОСВОЕНИЯ ОБРАЗОВАТЕЛЬНОЙ ПРОГРАММЫ

Процесс изучения дисциплины «Концептуальное проектирование информационных систем» направлен на формирование следующих компетенций:

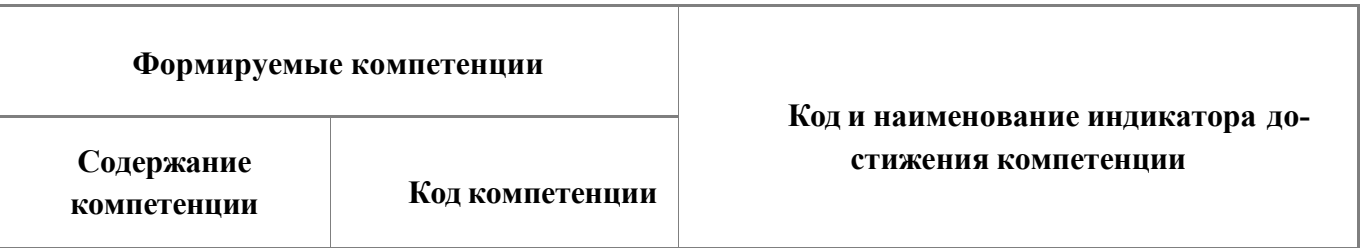

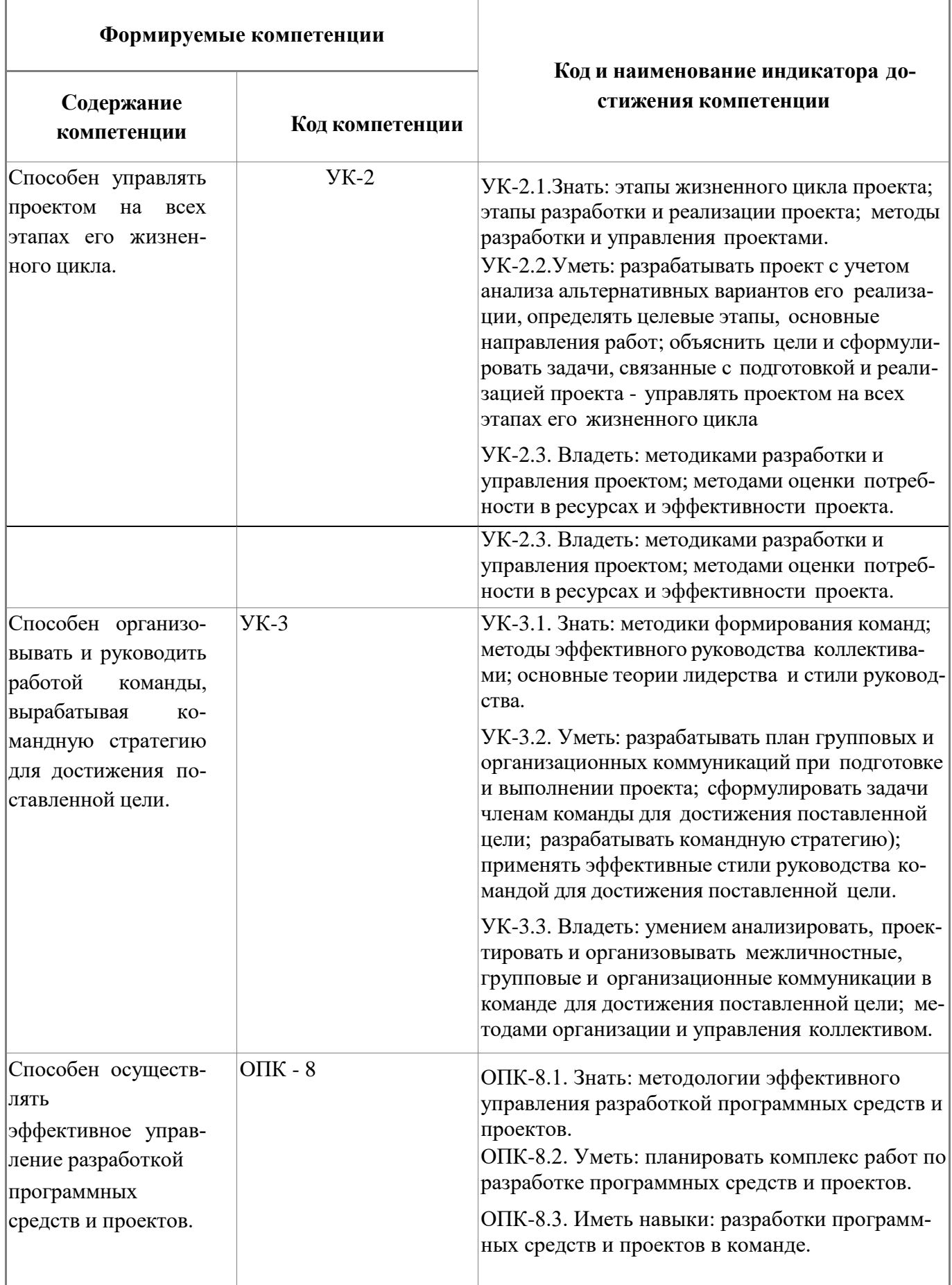

# **4. СТРУКТУРА И СОДЕРЖАНИЕ ДИСЦИПЛИНЫ**

## **4.1. Объем дисциплины и виды учебной работы**

Общая трудоемкость дисциплины составляет 4 зачетных единиц, 144 ак. часа.

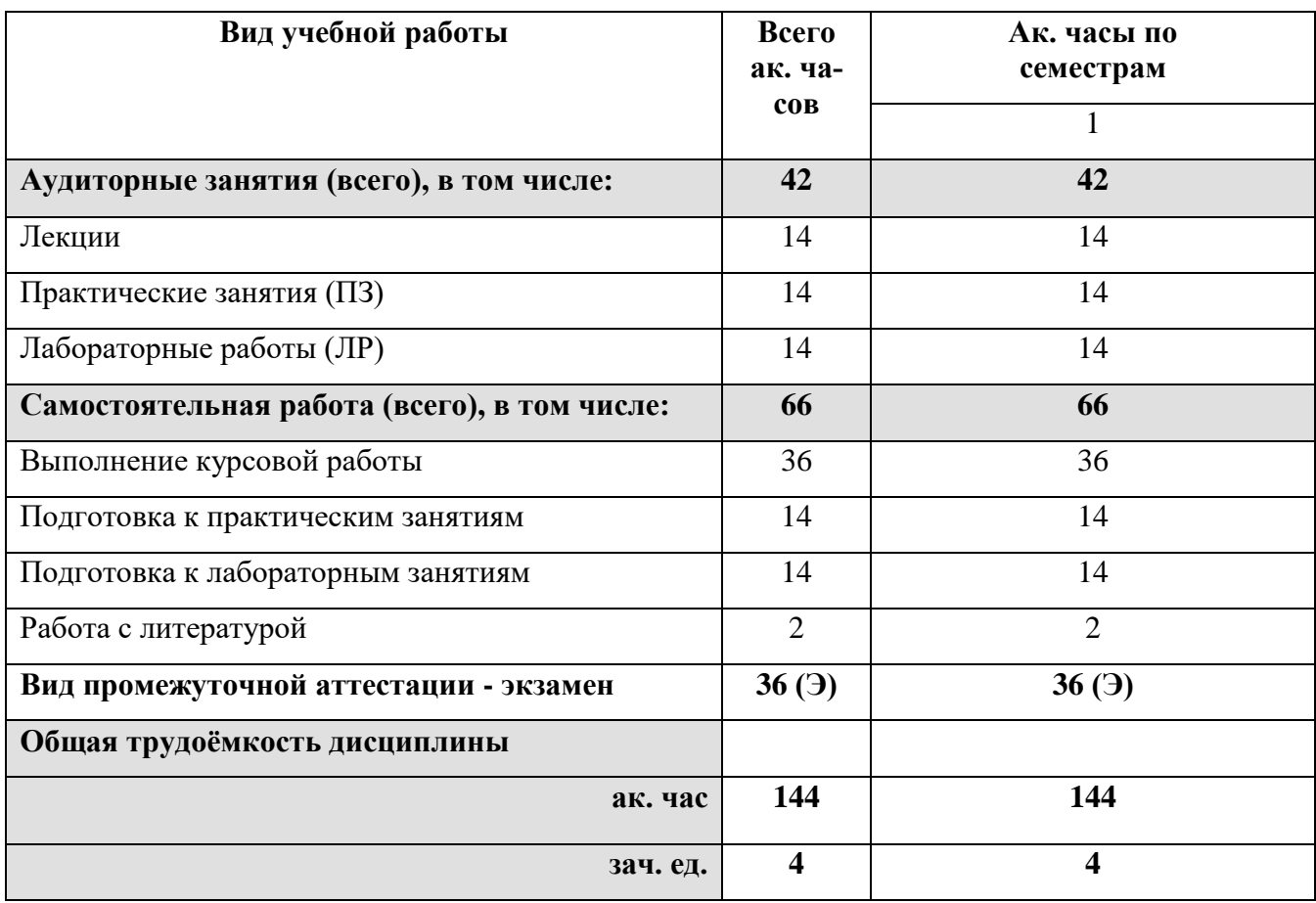

#### **4.2. Содержание дисциплины**

Учебным планом предусмотрены: лекции, практические и лабораторные занятия, курсовая работа и самостоятельная работа.

## **4.2.1. Разделы дисциплины и виды занятий**

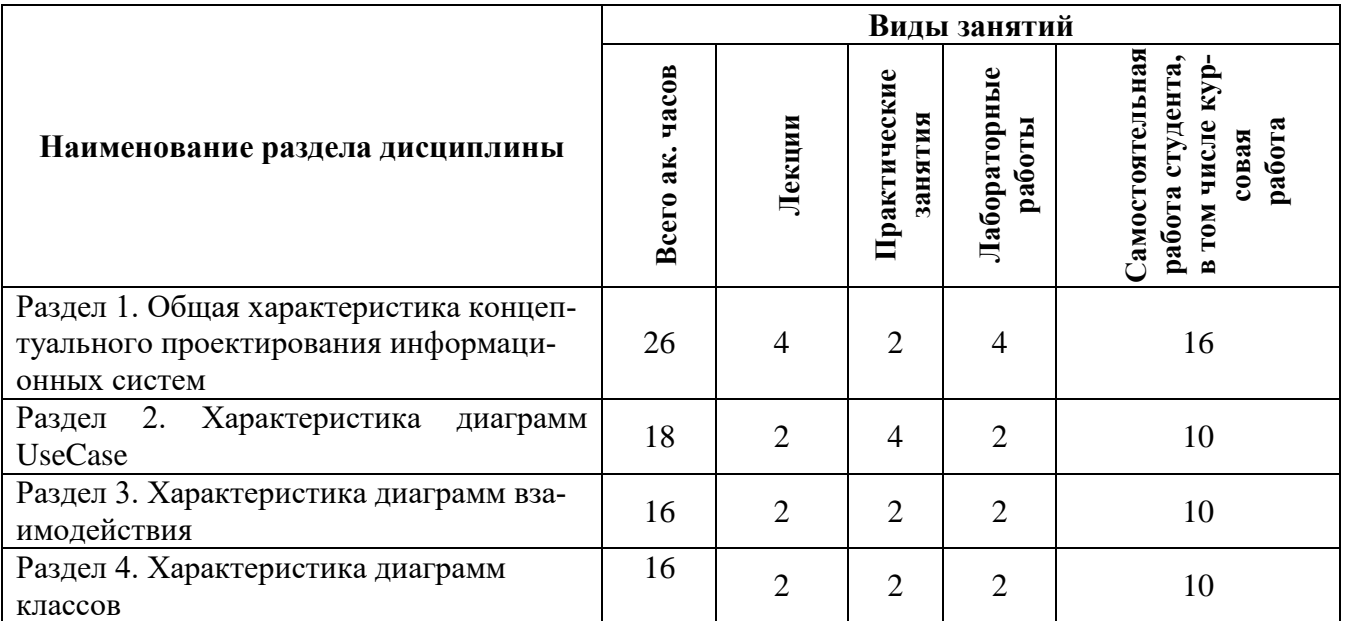

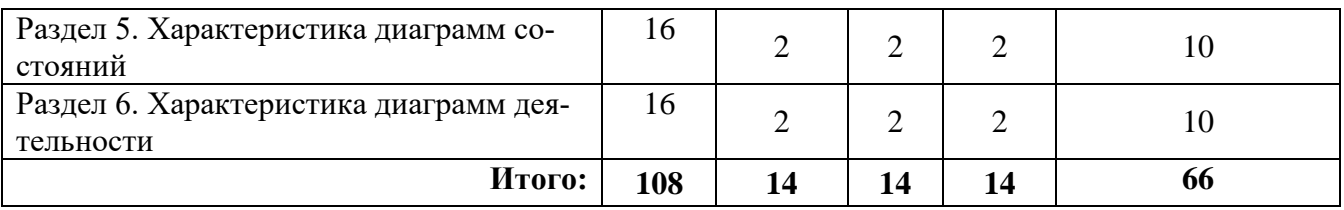

# **4.2.2 Содержание разделов дисциплины**

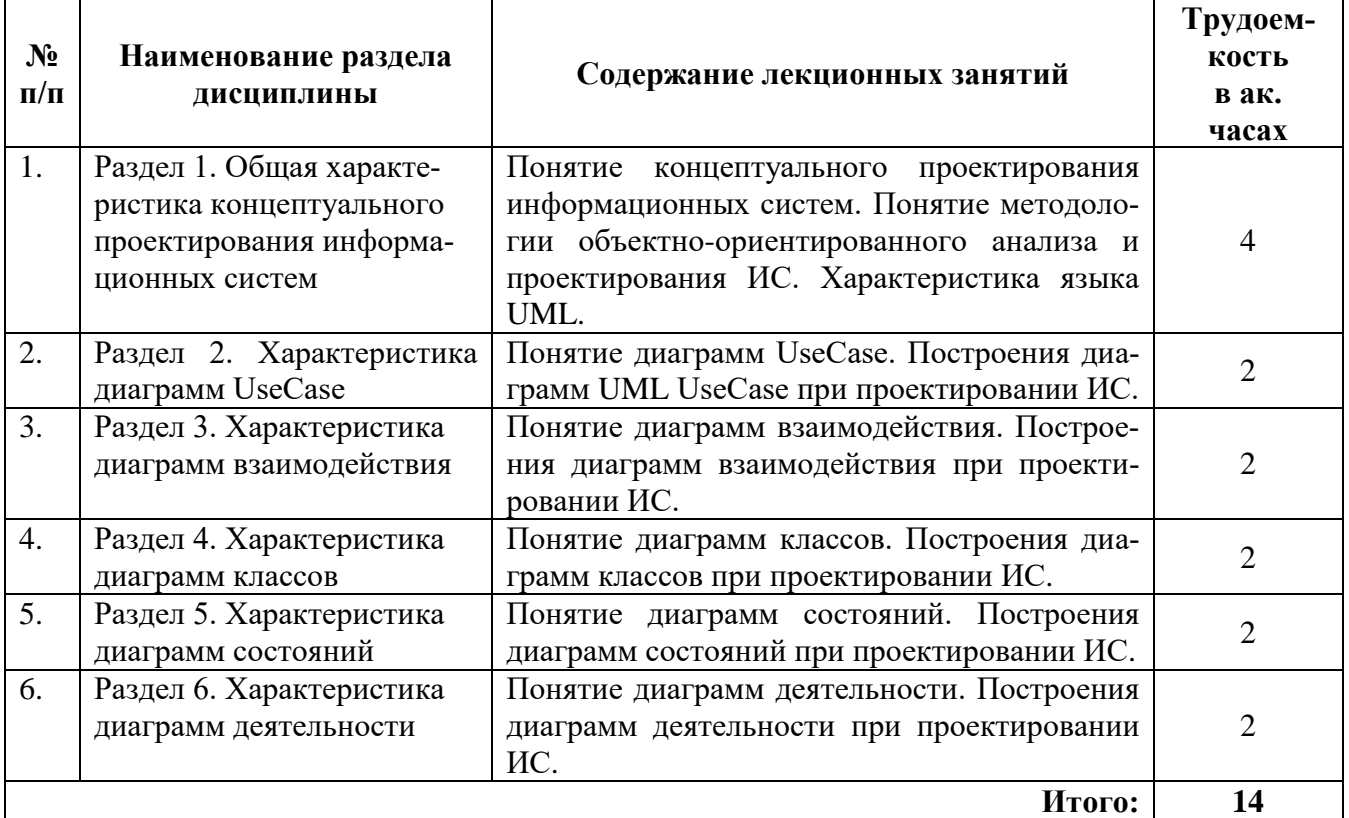

# **4.2.3. Практические занятия**

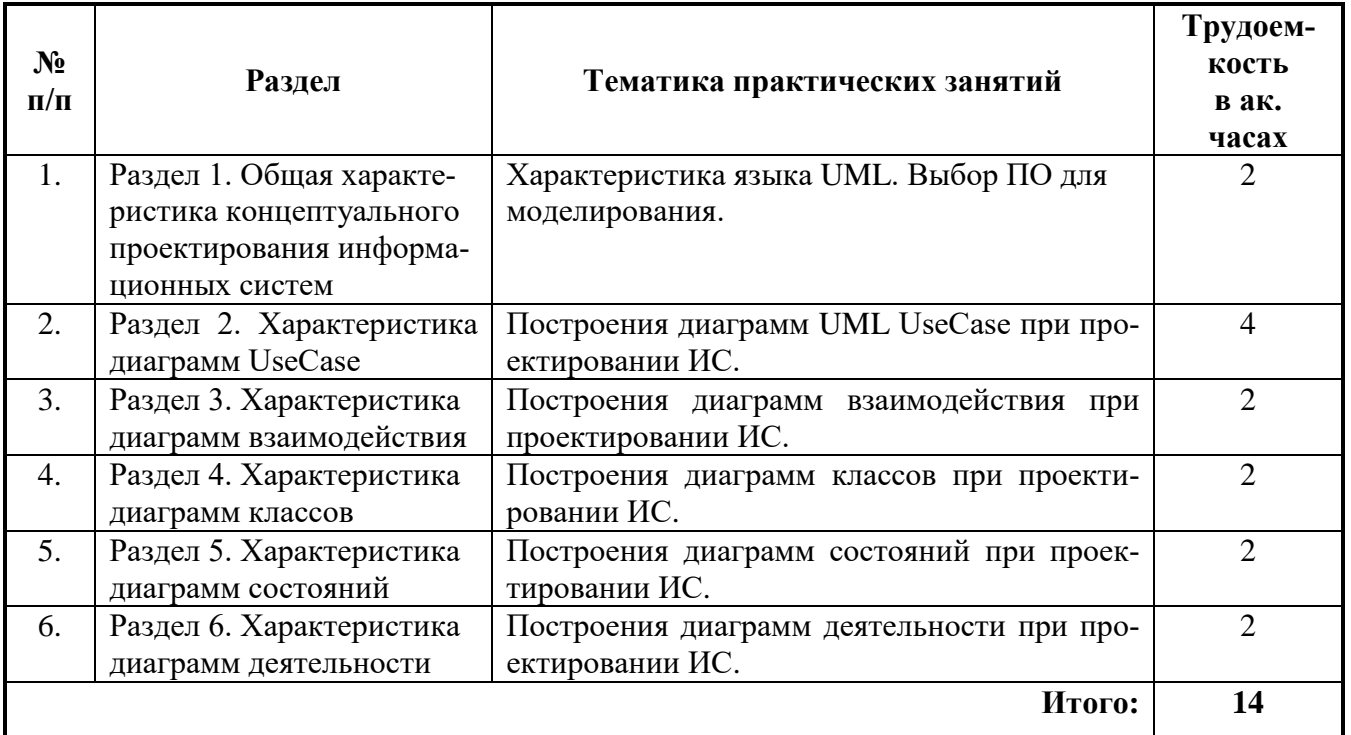

#### **4.2.4. Лабораторные работы**

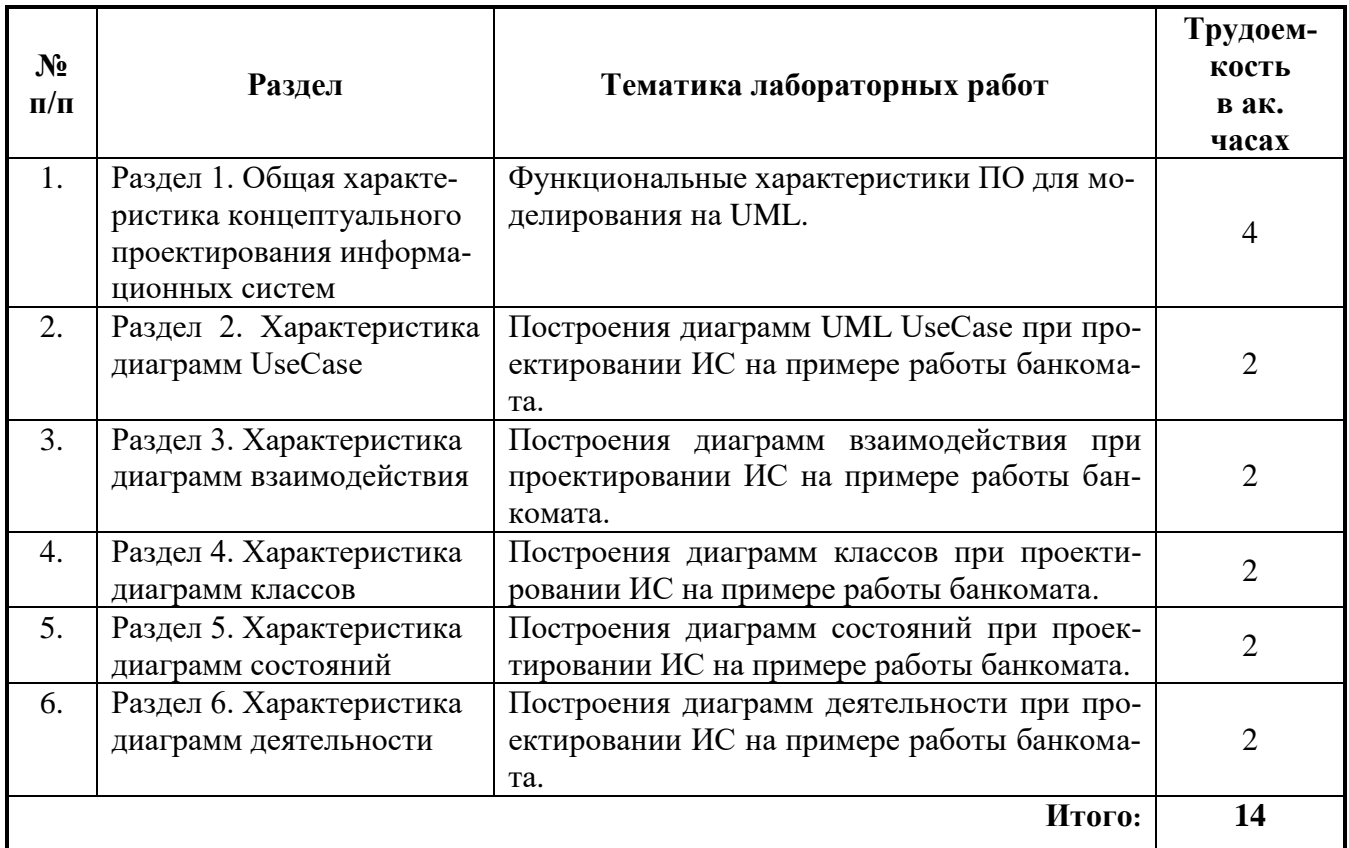

#### **4.2.5. Примерная тематика курсовых работ:**

Проектирование информационной системы организации на основе UML

## **5. ОБРАЗОВАТЕЛЬНЫЕ ТЕХНОЛОГИИ**

В ходе обучения применяются:

**Лекции**, которые являются одним из важнейших видов учебных занятий и составляют основу теоретической подготовки обучающихся.

Цели лекционных занятий:

– дать систематизированные научные знания по дисциплине, акцентировать внимание на наиболее сложных вопросах дисциплины;

– стимулировать активную познавательную деятельность обучающихся, способствовать формированию их творческого мышления.

**Практические занятия.** Цели практических занятий:

– совершенствовать умения и навыки решения практических задач.

Главным содержанием этого вида учебных занятий является работа каждого обучающегося по овладению практическими умениями и навыками профессиональной деятельности.

**Лабораторные работы.** Цели лабораторных работ:

– исследование алгоритмических и прикладных аспектов изучаемых информационных технологий.

Главным содержанием этого вида учебных занятий является работа каждого обучающегося по овладению практическими умениями и навыками исследовательской деятельности.

**Консультации** (текущая консультация, накануне экзамена) является одной из форм руководства учебной работой обучающихся и оказания им помощи в самостоятельном изучении материала дисциплины, в ликвидации имеющихся пробелов в знаниях, задолженностей по текущим занятиям, в подготовке письменных работ.

Текущие консультации проводятся преподавателем, ведущим занятия в учебной группе, научным руководителем и носят как индивидуальный, так и групповой характер.

**Самостоятельная работа обучающихся** направлена на углубление и закрепление знаний, полученных на лекциях и других занятиях, выработку навыков самостоятельного активного приобретения новых, дополнительных знаний, подготовку к предстоящим учебным занятиям и промежуточному контролю.

**Курсовая работа** формирует навыки самостоятельного профессионального творчества.

## **6. ОЦЕНОЧНЫЕ СРЕДСТВА ДЛЯ ТЕКУЩЕГО КОНТРОЛЯ УСПЕВАЕМОСТИ, ПРО-МЕЖУТОЧНОЙ АТТЕСТАЦИИ ПО ИТОГАМ ОСВОЕНИЯ ДИСЦИПЛИНЫ**

#### **6.1. Оценочные средства для текущего контроля успеваемости**

#### **6.1.1. Тематика для самостоятельной подготовки**

#### **Раздел 1. Общая характеристика концептуального проектирования информационных систем**

- 1. Потенциальные возможности применения CASE-технологий.
- 2. Характеристика CASE-технологий.
- 3. Содержание CASE-технологии.
- 4. Сравнение CASE-технологий с традиционным подходом.
- 5. Принципы, лежащие в основе ООП.
- 6. Определение Канонического проектирование ИС.
- 7. Определение Типового проектирование ИС.
- 8. Определение Концептуального проектирование информационных систем.
- 9. Понятие CASE-технология.
- 10. Цели использования CASE-технологии в проектировании ИС.
- 11. Программные средства, поддерживающие UML.
- 12. Понятие класс.
- 13. Понятие объект.
- 14. Понятие прецедент.
- 15. Понятие компонент.
- 16. Определение UML.
- 17. Характеристика UML.
- 18. Структура UML.
- 19. Авторы UML.
- 20. Текущая версия UML.

## **Раздел 2. Характеристика диаграмм UseCase**

- 1. Процессный подход к управлению организацией.
- 2. Понятие бизнес-процесс.
- 3. Принципы управления бизнес-процессом.
- 4. Типы бизнес-процессов.
- 5. Понятие Диаграммы прецедентов.
- 6. Диаграммы в UML, соответствующие статическому представлению о системе.
- 7. Характеристика этапа обследования деятельности организации.
- 8. Понятие проекта создания ИС.
- 9. Понятие жизненного цикла ИС.
- 10. Требования к стадиям ЖЦ.
- 11. Характеристика Диаграммы прецедентов
- 12. Элементы Диаграммы прецедентов.
- 13. Понятие CASE-средства.
- 14. Типы проектов с применением CASE инструментария.
- 15. Критерии выбора CASE-средств.
- 16. В какие отношения могут вступать экторы между собой?
- 17. В чем состоит смысл отношений включения и расширения?
- 18. Что такое точка расширения?
- 19. Перечислите известные вам причины использования прецедентов.
- 20. Как прецеденты применяют в прямом и обратном проектировании?
- 21. Классификация CASE-средств.
- 22. Распространенные классификации CASE-средств.
- 23. Архитектура CASE-средства.
- 24. Понятие прецедент
- 25. Понятие актер

#### **Раздел 3. Характеристика диаграмм взаимодействия**

- 1. Характеристика Диаграммы кооперации.
- 2. Элементы Диаграммы кооперации.
- 3. Может ли диаграмма последовательностей содержать объект с линией жизни, но без фокуса управления?
- 4. Чем отличаются представления кооперации на уровне спецификации и на уровне примеров?
- 5. В чем разница между активными и пассивными объектами?
- 6. Диаграммы в UML соответствующие динамическому представлению о системе.
- 7. Понятие Диаграммы последовательностей,
- 8. Характеристика Диаграммы последовательностей
- 9. Элементы Диаграммы последовательностей.
- 10. Понятие Диаграммы кооперации.
- 11. Что не является стереотипом связи в диаграмме кооперации?
- 12. С помощью какой диаграммы можно описать временной "срез" совокупности объектов, взаимодействующих между собой для выполнения определенной задачи или бизнес-цели программной системы?
- 13. Для какой диаграммы ключевым моментом является динамика взаимодействия объектов во времени?
- 14. Сколько разновидностей сообщений встречается в UML?
- 15. Что является стереотипом связи в диаграмме последовательности?
- 16. Чем асинхронное сообщение отличается от синхронного?
- 17. Что такое мультиобъект?
- 18. Что такое композитный объект и как он связан с понятием кооперации?
- 19. Как можно избежать усложнения диаграммы взаимодействия с разветвленным потоком управления?
- 20. Как изображается кооперация на уровне спецификации на диаграмме?

#### **Раздел 4. Характеристика диаграмм классов**

- 1. На каком из базовых принципов ООП основан механизм интерфейсов?
- 2. Что такое n-арная ассоциация?
- 3. В чем разница между агрегацией и композицией?
- 4. Что такое класс ассоциации?
- 5. Что такое класс?
- 6. Понятие диаграммы классов
- 7. Характеристика диаграммы классов
- 8. Элементы диаграммы классов
- 9. Какие три принципа лежат в основе ООП?
- 10. Каким должно быть имя класса?
- 11. Для чего служит отношение композиции?
- 12. На каком этапе создается Объект (object) как отдельный экземпляром класса?
- 13. Как изображается графически отношение композиции?
- 14. Как называется элемент, который предназначен для обозначения класса, имеющего один (или более) нефиксированный формальный параметр?
- 15. Что такое интерфейс?
- 16. Как называется элемент, который предназначен для обозначения класса, который имеет один (или более) нефиксированный формальный параметр?
- 17. Что показывает отношение агрегации?
- 18. В каком случае отношение агрегации имеет место между несколькими классами?
- 19. Как называется строка текста, записываемая внутри прямоугольника класса?
- 20. Что характеризует кратность атрибута?

#### Раздел 5. Характеристика диаграмм состояний

- 1. Понятие Переход
- 2. Понятие переход-соединение.
- 3. Понятие переход-ветвление.
- 4. Как обозначается Синхронизирующее состояние (synch state)?
- 5. Главное предназначение диаграммы состояний
- 6. Понятие Диаграммы состояний.
- 7. Характеристика Диаграммы состояний.
- 8. Элементы Лиаграммы состояний.
- 9. Понятие Состояние
- 10. Понятие Событие
- 11. Что представляет собой сторожевое условие (guard condition) в диаграмме состояний?
- 12. Как называется переход, когда переход может иметь несколько состояний-источников и несколько целевых состояний?
- 13. Чем формально называется диаграмма состояний является?
- 14. Требования к переходам.
- 15. Требования к длительности срабатывания отдельных переходов.
- 16. Является ли диаграмма состояний обязательным представлением в модели?
- 17. Для какой цели в языке UML имеется синхронизирующее состояние?
- 18. Что представляет собой простой переход (simple transition)?
- 19. Как называется сложное состояние, которое состоит из других вложенных в него состояний?
- 20. Как называется переход, когда переход может иметь несколько состояний-источников и несколько целевых состояний?
- 21. В чем заключается особенность диаграммы состояний?
- 22. Как называются основные понятия, входящие в формализм автомата?

#### Раздел 6. Характеристика диаграмм деятельности

- 1. Какие преимущества диаграммы деятельности предоставляют разработчикам?
- 2. Что такое траектория объекта?
- 3. Чем конечное состояние потока отличается от конечного состояния деятельности?
- 4. Чем моделирование процессов отличается от моделирования операций?
- 5. Применимы ли диаграммы деятельности не только в ООП, а и в других областях?
- 6. Понятие Диаграммы деятельности
- 7. Характеристика Диаграммы деятельности
- 8. Элементы Диаграммы деятельности
- 9. Какие еще виды диаграмм (кроме диаграмм активностей) можно использовать для моделирования динамики системы?
- 10. Чем диаграммы деятельности отличаются от блок-схем?
- 11. Сколько начальных и конечных состояний должна иметь диаграмма деятельности?
- 12. Как располагаются действия на диаграмме деятельности?
- 13. Как могут сработать несколько переходов, выходящих из состояния действия?
- 14. Как называется ситуация, когда последовательно выполняемая деятельность должна разделиться на альтернативные ветви в зависимости от значения некоторого промежуточного результата?
- 15. Сколько стрелок может входить в ромб?
- 16. С чем связан один из наиболее значимых недостатков обычных блок-схем или структурных схем алгоритмов?
- 17. Какой специальный символ используется в языке UML для разделения и слияния параллельных вычислений или потоков управления?
- 18. Какой специальный графический символ применяется для обозначения ветвления?
- 19. В какой форме представляется диаграмма деятельности?
- 20. Что означает понятие «состояние действия» (action state)?
- 21. В чем заключается использование состояния действия?
- 22. Чего не может иметь состояние лействия?
- 23. Как графически изображается состояние действия?

#### 6.2. Оценочные средства для проведения промежуточной аттестации (экзамена)

#### 6.2.1. Примерный перечень вопросов/заданий к экзамену:

#### Раздел 1. Общая характеристика концептуального проектирования информационных систем

- 1. Определение Канонического проектирование ИС.
- 2. Определение Типового проектирование ИС.
- 3. Определение Концептуального проектирование информационных систем.
- 4. Понятие CASE-технология.
- 5. Цели использования CASE-технологии в проектировании ИС.
- 6. Потенциальные возможности применения CASE-технологий.
- 7. Характеристика CASE-технологий.
- 8. Содержание CASE-технологии.
- 9. Сравнение CASE-технологий с традиционным подходом.
- 10. Принципы, лежащие в основе ООП.
- 11. Определение UML.
- 12. Характеристика UML.
- 13. Структура UML.
- 14. Авторы UML.
- 15. Текущая версия UML.
- 16. Программные средства, поддерживающие UML.
- 17. Понятие класс.
- 18. Понятие объект.
- 19. Понятие прецедент.
- 20. Понятие компонент.

## Раздел 2. Характеристика диаграмм UseCase

- 1. Диаграммы в UML, соответствующие статическому представлению о системе.
- 2. Характеристика этапа обследования деятельности организации.
- 3. Понятие проекта создания ИС.
- 4. Понятие жизненного цикла ИС.
- 5. Требования к сталиям ЖП.
- 6. Процессный подход к управлению организацией.
- 7. Понятие бизнес-процесс.
- 8. Принципы управления бизнес-процессом.
- 9. Типы бизнес-процессов.
- 10. Понятие Диаграммы прецедентов.
- 11. Характеристика Диаграммы прецедентов
- 12. Элементы Диаграммы прецедентов.
- 13. Понятие CASE-средства.
- 14. Типы проектов с применением CASE инструментария.
- 15. Критерии выбора CASE-средств.
- 16. Классификация CASE-средств.
- 17. Распространенные классификации CASE-средств.
- 18. Архитектура CASE-средства.
- 19. Понятие прецедент
- 20. Понятие актер
- 21. В какие отношения могут вступать экторы между собой?
- 22. В чем состоит смысл отношений включения и расширения?
- 23. Что такое точка расширения?
- 24. Перечислите известные вам причины использования прецедентов.
- 25. Как прецеденты применяют в прямом и обратном проектировании?

#### Раздел 3. Характеристика диаграмм взаимодействия

- 1. Диаграммы в UML соответствующие динамическому представлению о системе.
- 2. Понятие Диаграммы последовательностей,
- 3. Характеристика Диаграммы последовательностей
- 4. Элементы Диаграммы последовательностей.
- 5. Понятие Диаграммы кооперации.
- 6. Характеристика Диаграммы кооперации.
- 7. Элементы Диаграммы кооперации.
- 8. Может ли диаграмма последовательностей содержать объект с линией жизни, но без фокуса управления?
- 9. Чем отличаются представления кооперации на уровне спецификации и на уровне приме $n$ <sup>2</sup>
- 10. В чем разница между активными и пассивными объектами?
- 11. Чем асинхронное сообщение отличается от синхронного?
- 12. Что такое мультиобъект?
- 13. Что такое композитный объект и как он связан с понятием кооперации?
- 14. Как можно избежать усложнения диаграммы взаимодействия с разветвленным потоком управления?
- 15. Как изображается кооперация на уровне спецификации на диаграмме?
- 16. Что не является стереотипом связи в диаграмме кооперации?
- 17. С помощью какой диаграммы можно описать временной "срез" совокупности объектов, взаимодействующих между собой для выполнения определенной задачи или бизнес-цели программной системы?
- 18. Для какой диаграммы ключевым моментом является динамика взаимодействия объектов во времени?
- 19. Сколько разновидностей сообщений встречается в UML?
- 20. Что является стереотипом связи в диаграмме последовательности?

## Раздел 4. Характеристика диаграмм классов

- 1. Понятие диаграммы классов
- 2. Характеристика диаграммы классов
- 3. Элементы диаграммы классов
- 4. Какие три принципа лежат в основе ООП?
- 5. Что такое интерфейс?
- 6. На каком из базовых принципов ООП основан механизм интерфейсов?
- 7. Что такое n-арная ассоциация?
- 8. В чем разница между агрегацией и композицией?
- 9. Что такое класс ассоциации?
- 10. Что такое класс?
- 11. Как называется элемент, который предназначен для обозначения класса, который имеет один (или более) нефиксированный формальный параметр?
- 12. Что показывает отношение агрегации?
- 13. В каком случае отношение агрегации имеет место между несколькими классами?
- 14. Как называется строка текста, записываемая внутри прямоугольника класса?
- 15. Что характеризует кратность атрибута?
- 16. Каким должно быть имя класса?
- 17. Для чего служит отношение композиции?
- 18. На каком этапе создается Объект (object) как отдельный экземпляром класса?
- 19. Как изображается графически отношение композиции?
- 20. Как называется элемент, который предназначен для обозначения класса, имеющего один (или более) нефиксированный формальный параметр?

#### **Раздел 5. Характеристика диаграмм состояний**

- 1. Понятие Диаграммы состояний.
- 2. Характеристика Диаграммы состояний.
- 3. Элементы Диаграммы состояний.
- 4. Понятие Состояние
- 5. Понятие Событие
- 6. Понятие Переход
- 7. Понятие переход-соединение.
- 8. Понятие переход-ветвление.
- 9. Как обозначается Синхронизирующее состояние (synch state)?
- 10. Главное предназначение диаграммы состояний
- 11. Что представляет собой простой переход (simple transition)?
- 12. Как называется сложное состояние, которое состоит из других вложенных в него состояний?
- 13. Как называется переход, когда переход может иметь несколько состояний-источников и несколько целевых состояний?
- 14. В чем заключается особенность диаграммы состояний?
- 15. Как называются основные понятия, входящие в формализм автомата?
- 16. Что представляет собой сторожевое условие (guard condition) в диаграмме состояний?
- 17. Как называется переход, когда переход может иметь несколько состояний-источников и несколько целевых состояний?
- 18. Чем формально называется диаграмма состояний является?
- 19. Требования к переходам.
- 20. Требования к длительности срабатывания отдельных переходов.
- 21. Является ли диаграмма состояний обязательным представлением в модели?
- 22. Для какой цели в языке UML имеется синхронизирующее состояние?

#### **Раздел 6. Характеристика диаграмм деятельности**

- 1. Понятие Диаграммы деятельности
- 2. Характеристика Диаграммы деятельности
- 3. Элементы Диаграммы деятельности
- 4. Какие еще виды диаграмм (кроме диаграмм активностей) можно использовать для моделирования динамики системы?
- 5. Чем диаграммы деятельности отличаются от блок-схем?
- 6. Какие преимущества диаграммы деятельности предоставляют разработчикам?
- 7. Что такое траектория объекта?
- 8. Чем конечное состояние потока отличается от конечного состояния деятельности?
- 9. Чем моделирование процессов отличается от моделирования операций?
- 10. Применимы ли диаграммы деятельности не только в ООП, а и в других областях?
- 11. В какой форме представляется диаграмма деятельности?
- 12. Что означает понятие «состояние действия» (action state)?
- 13. В чем заключается использование состояния действия?
- 14. Чего не может иметь состояние действия?
- 15. Как графически изображается состояние действия?
- 16. Сколько начальных и конечных состояний должна иметь диаграмма деятельности?
- 17. Как располагаются действия на диаграмме деятельности?
- 18. Как могут сработать несколько переходов, выходящих из состояния действия?
- 19. Как называется ситуация, когда последовательно выполняемая деятельность должна разделиться на альтернативные ветви в зависимости от значения некоторого промежуточного результата?
- 20. Какой специальный графический символ применяется для обозначения ветвления?
- 21. Сколько стрелок может входить в ромб?
- 22. С чем связан один из наиболее значимых недостатков обычных блок-схем или структурных схем алгоритмов?
- 23. Какой специальный символ используется в языке UML для разделения и слияния параллельных вычислений или потоков управления?

#### 6.2.2. Примерные тестовые задания к экзамену

#### **Banuaut 1**

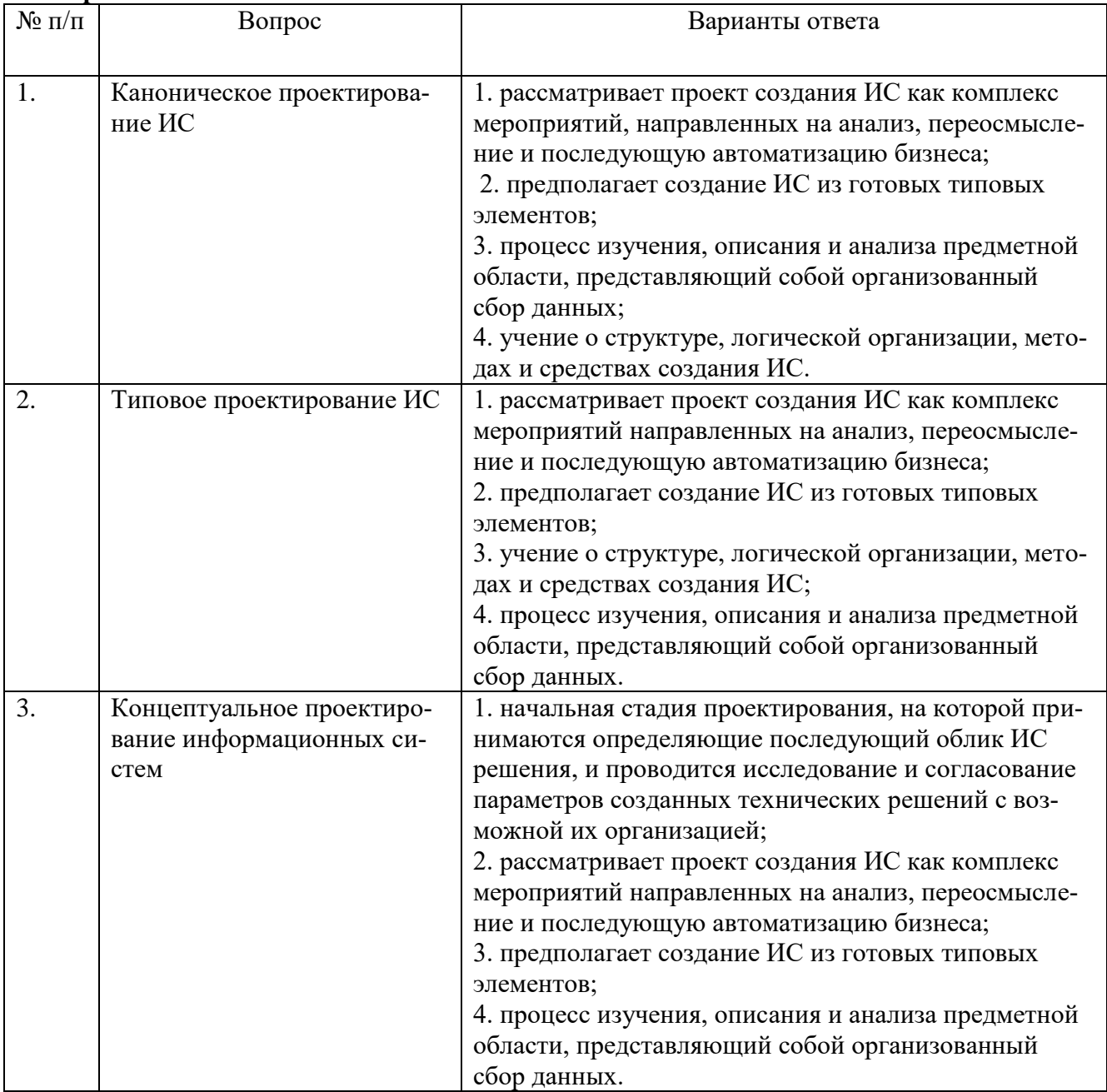

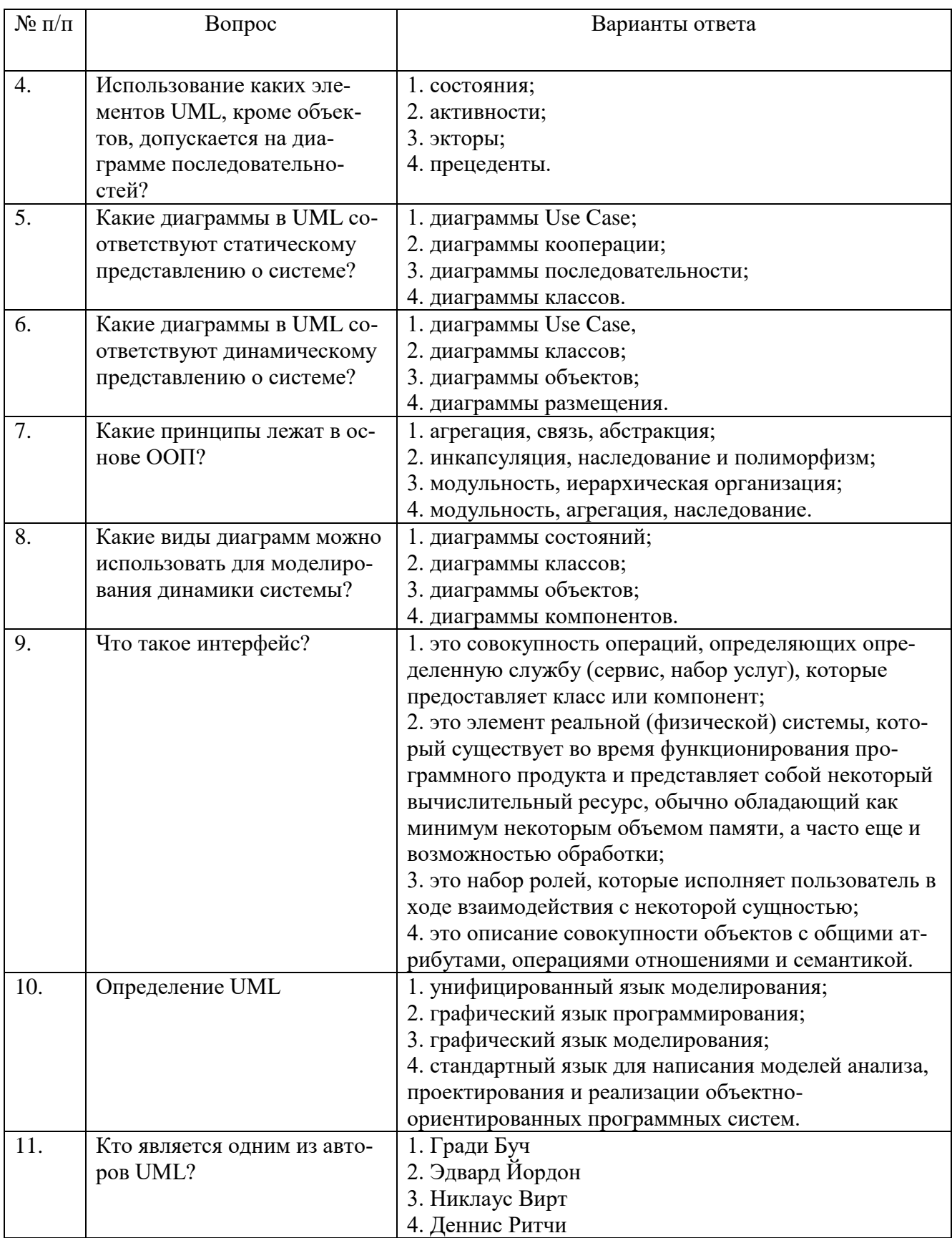

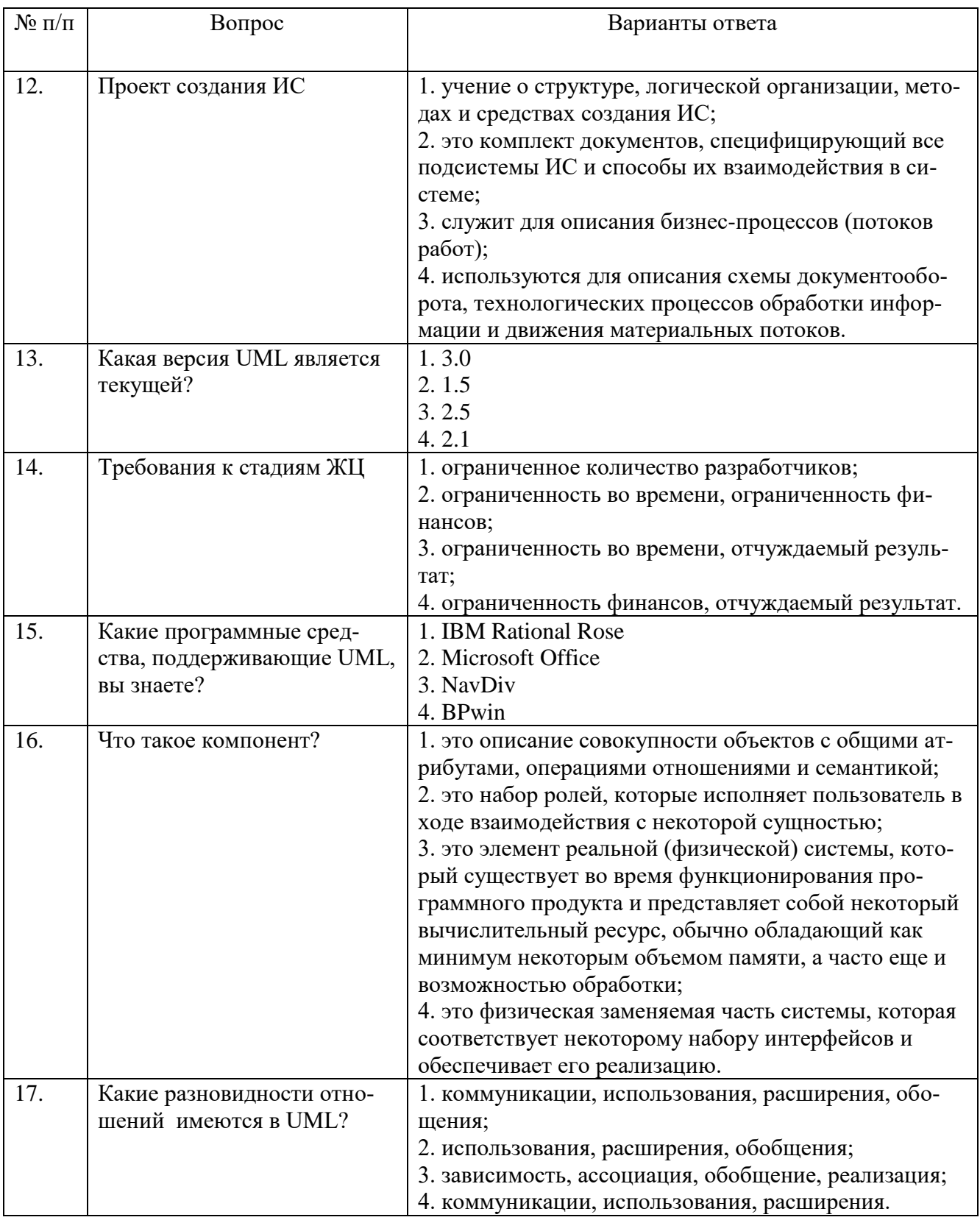

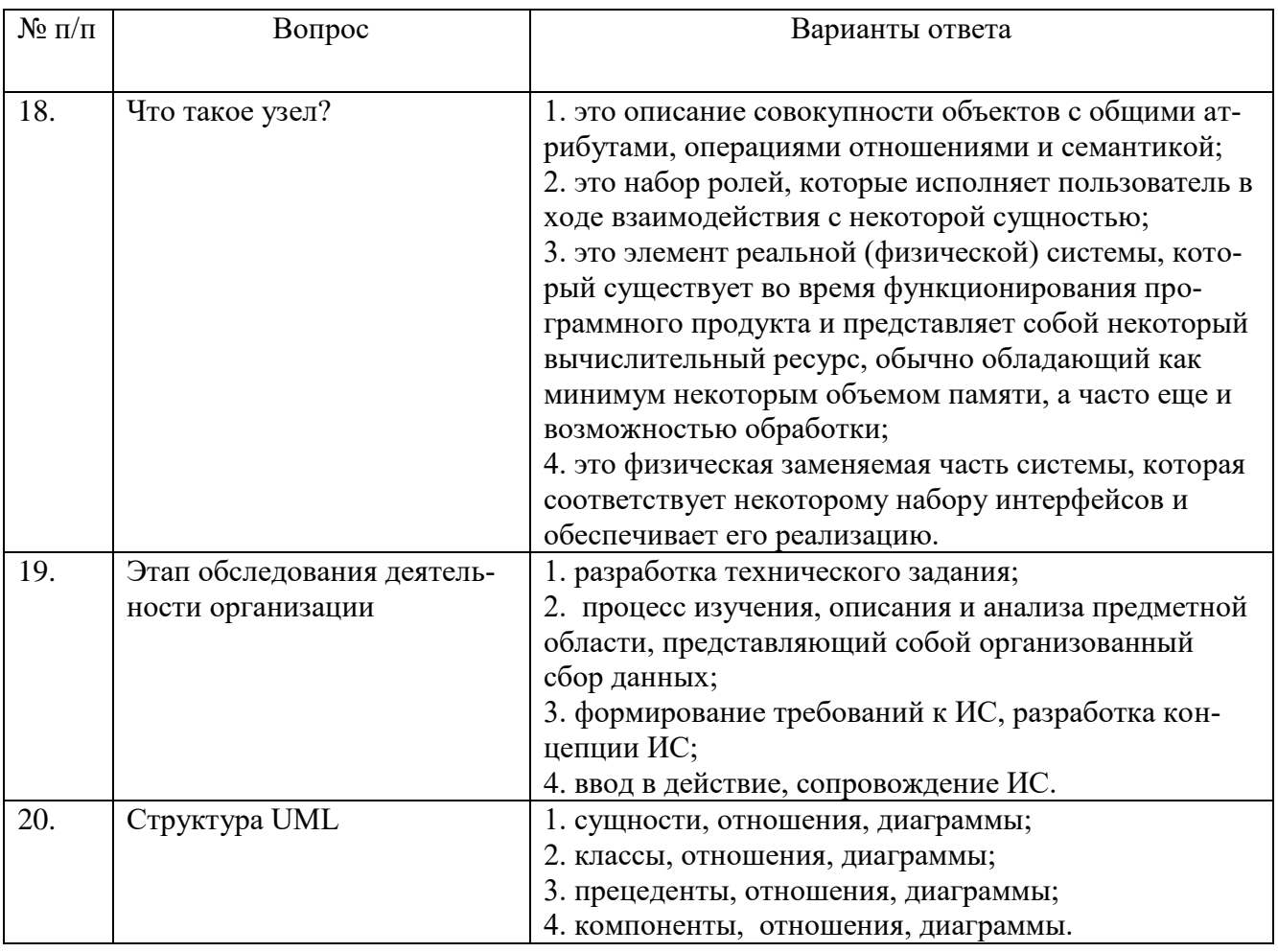

# Вариант 2

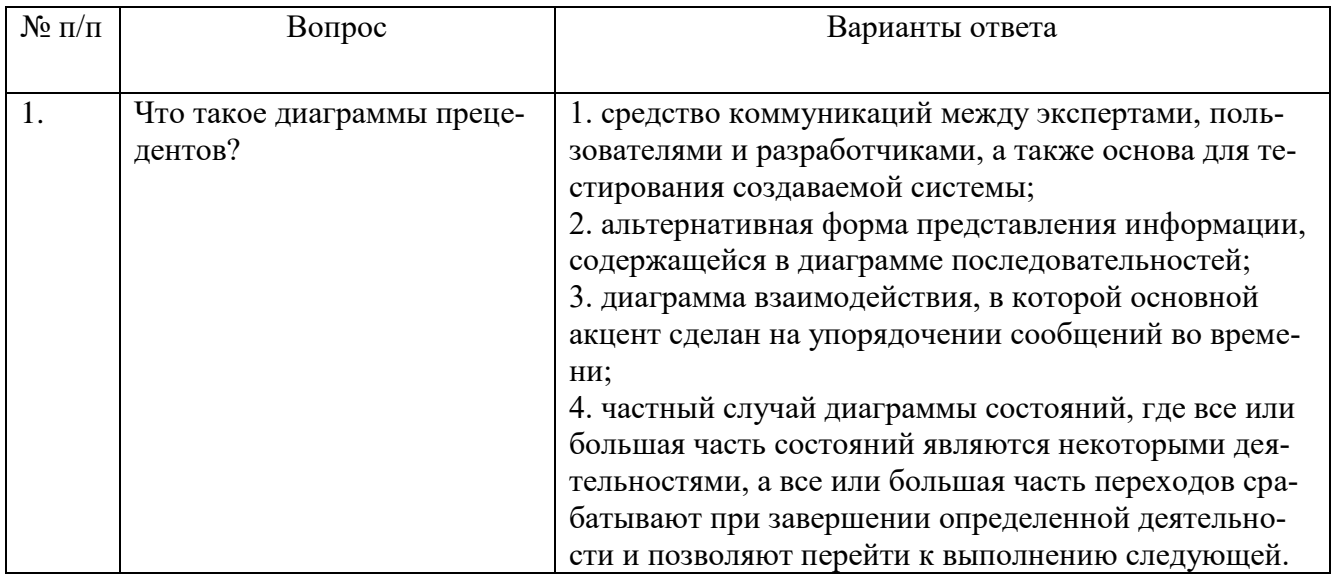

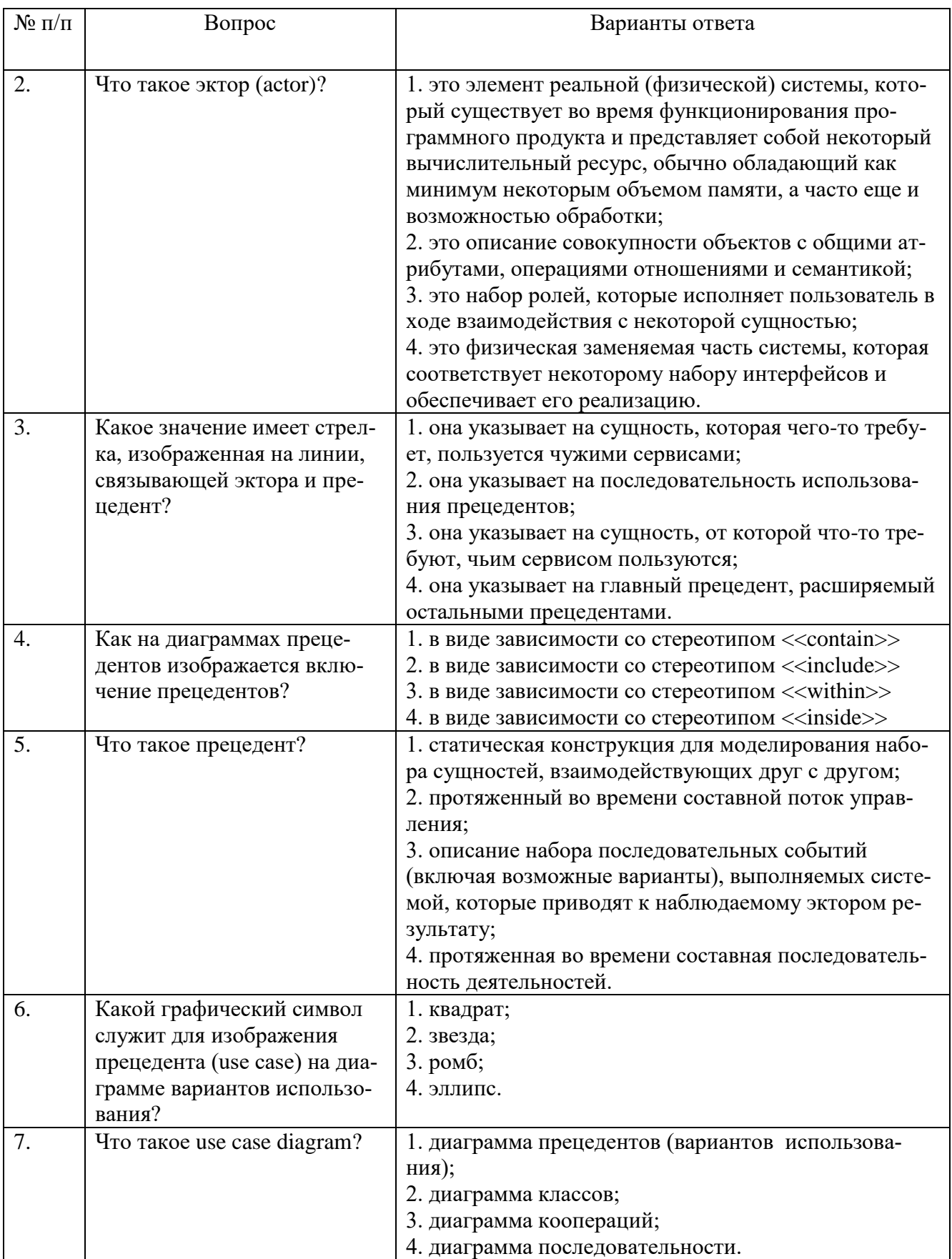

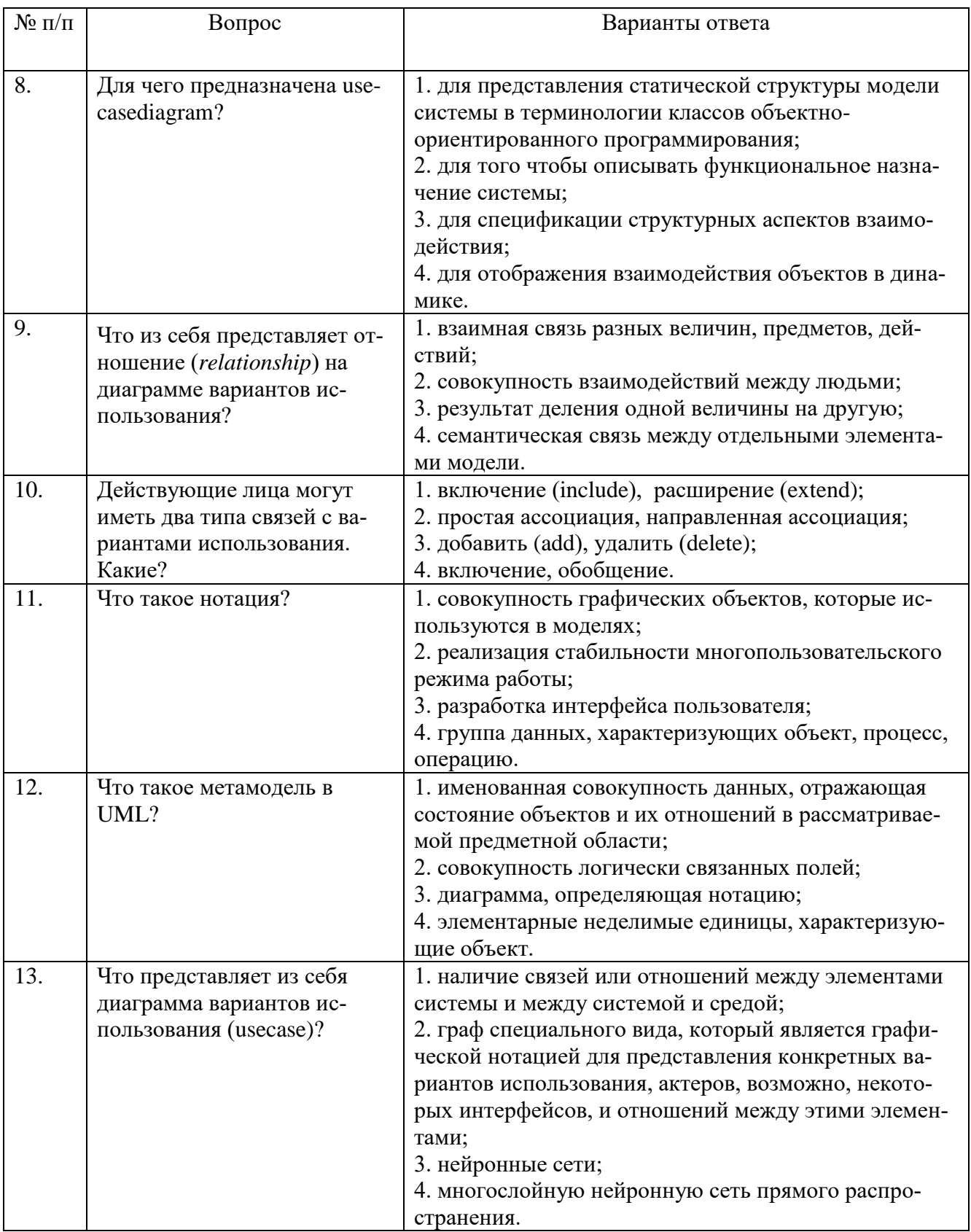

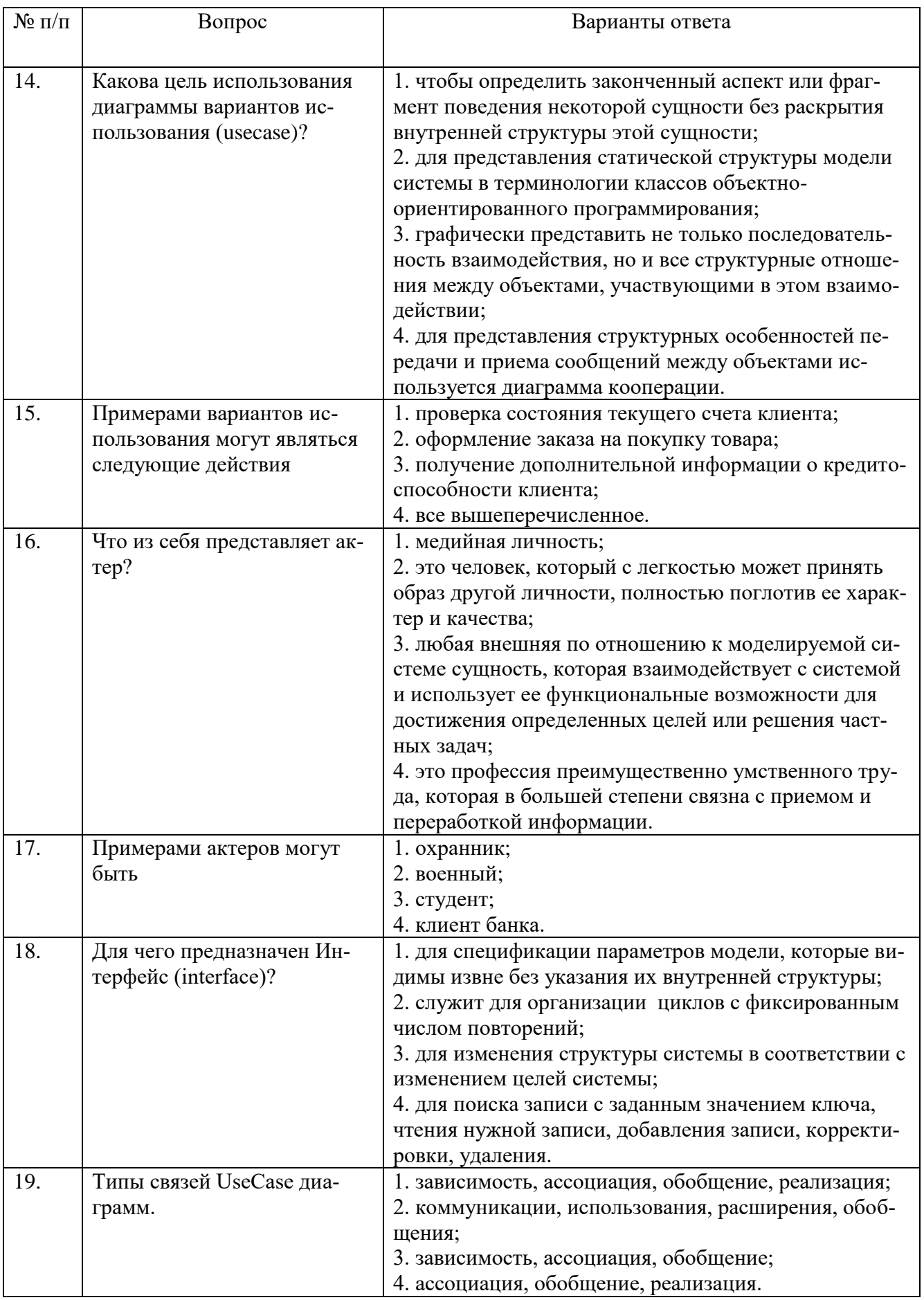

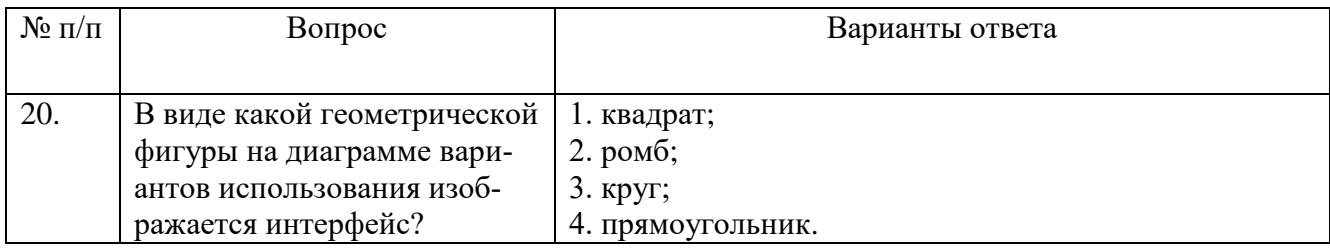

# **Вариант 3**

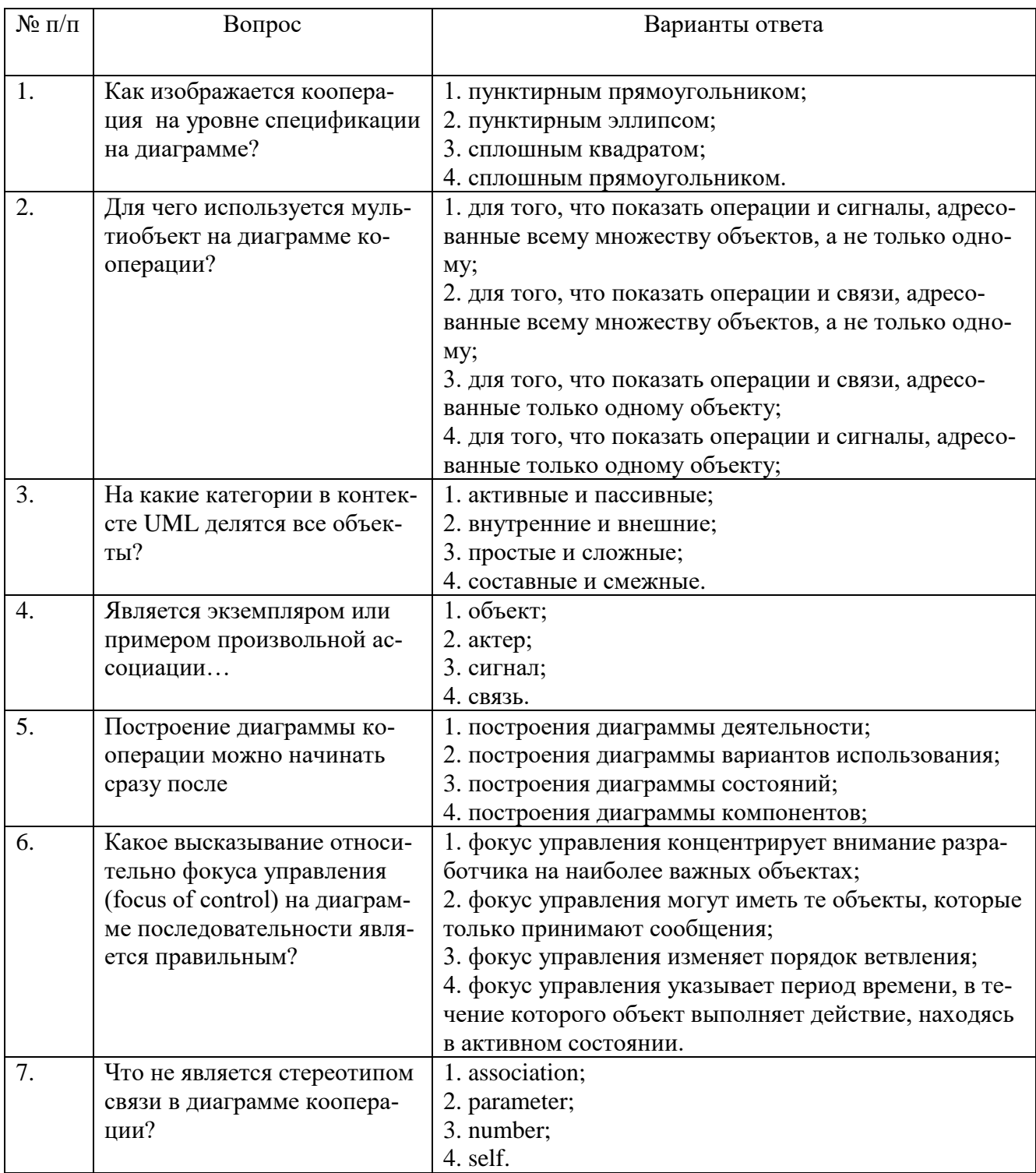

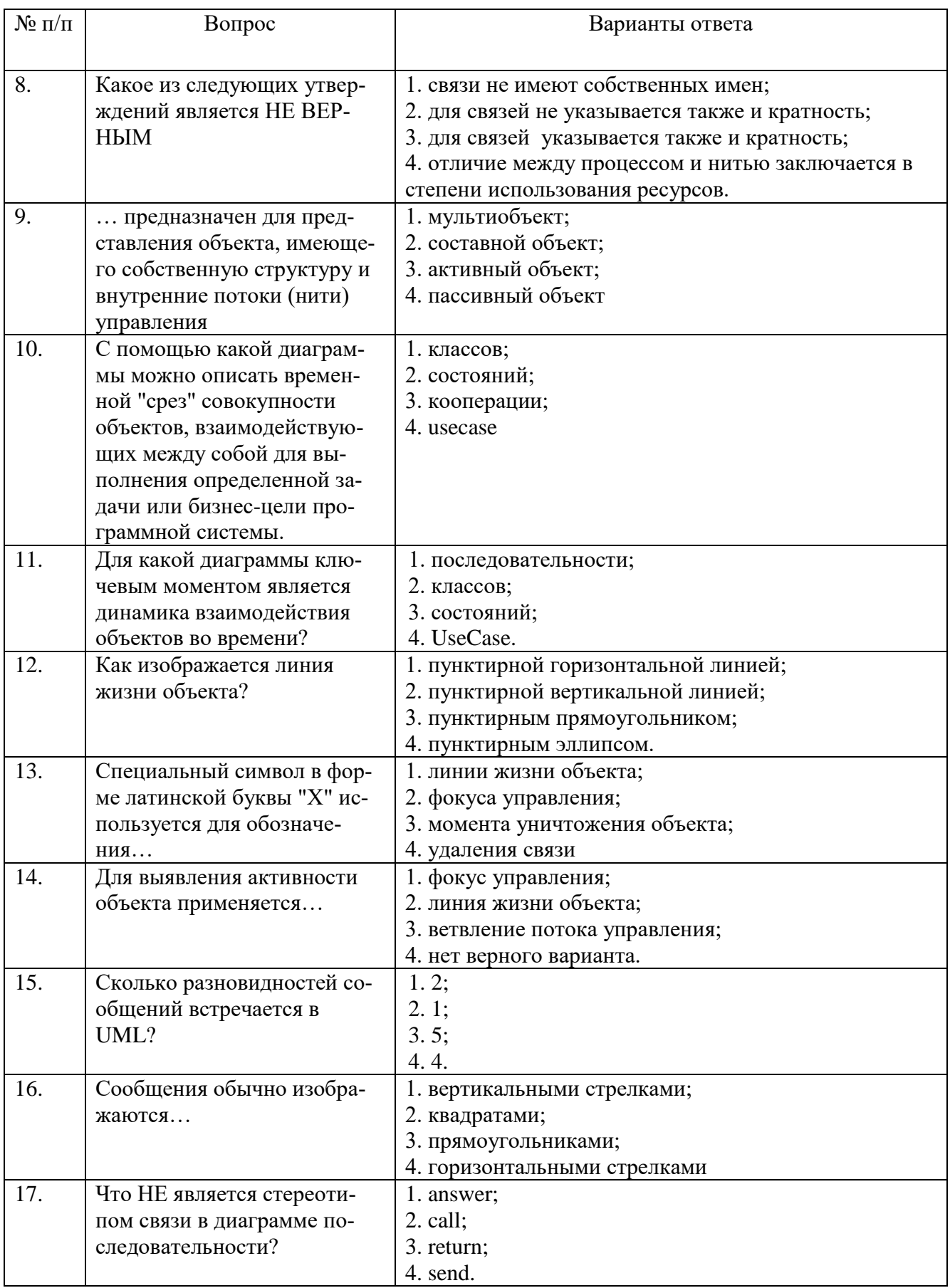

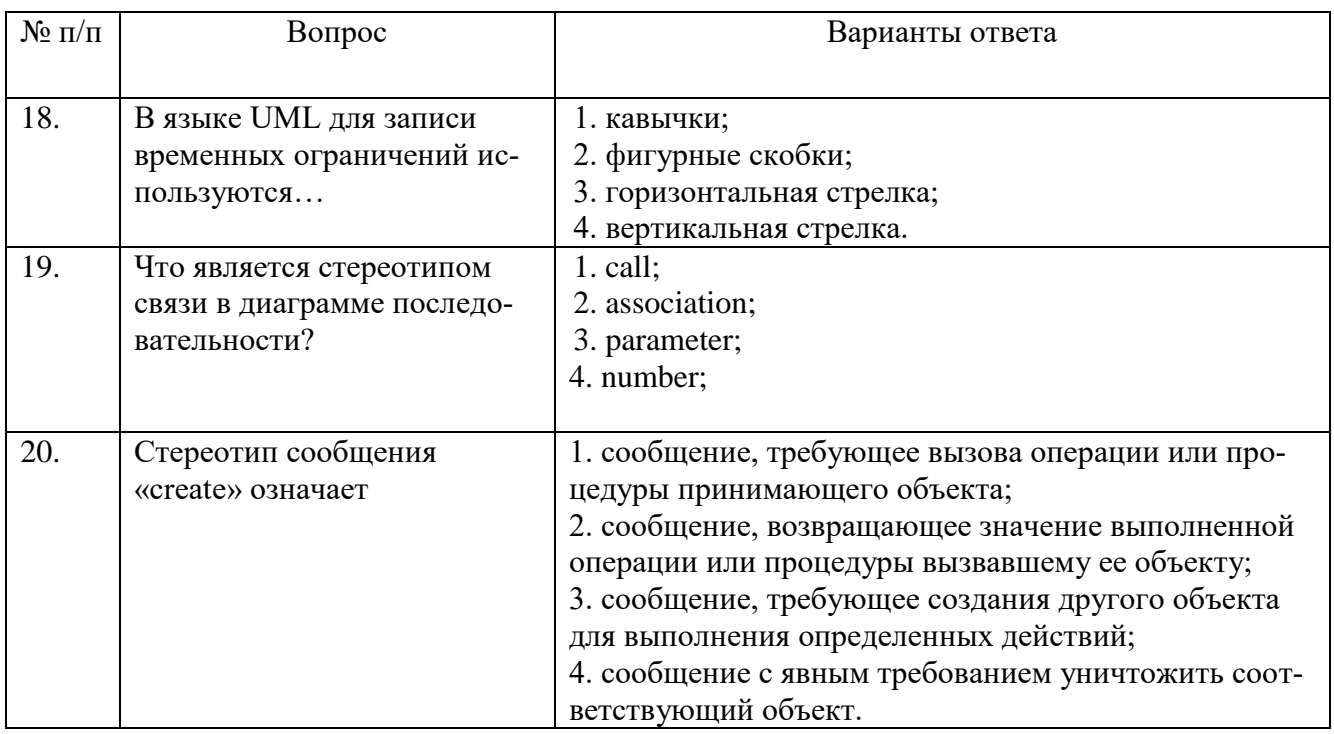

# 6.2.3. Критерии оценок промежуточной аттестации (экзамена)

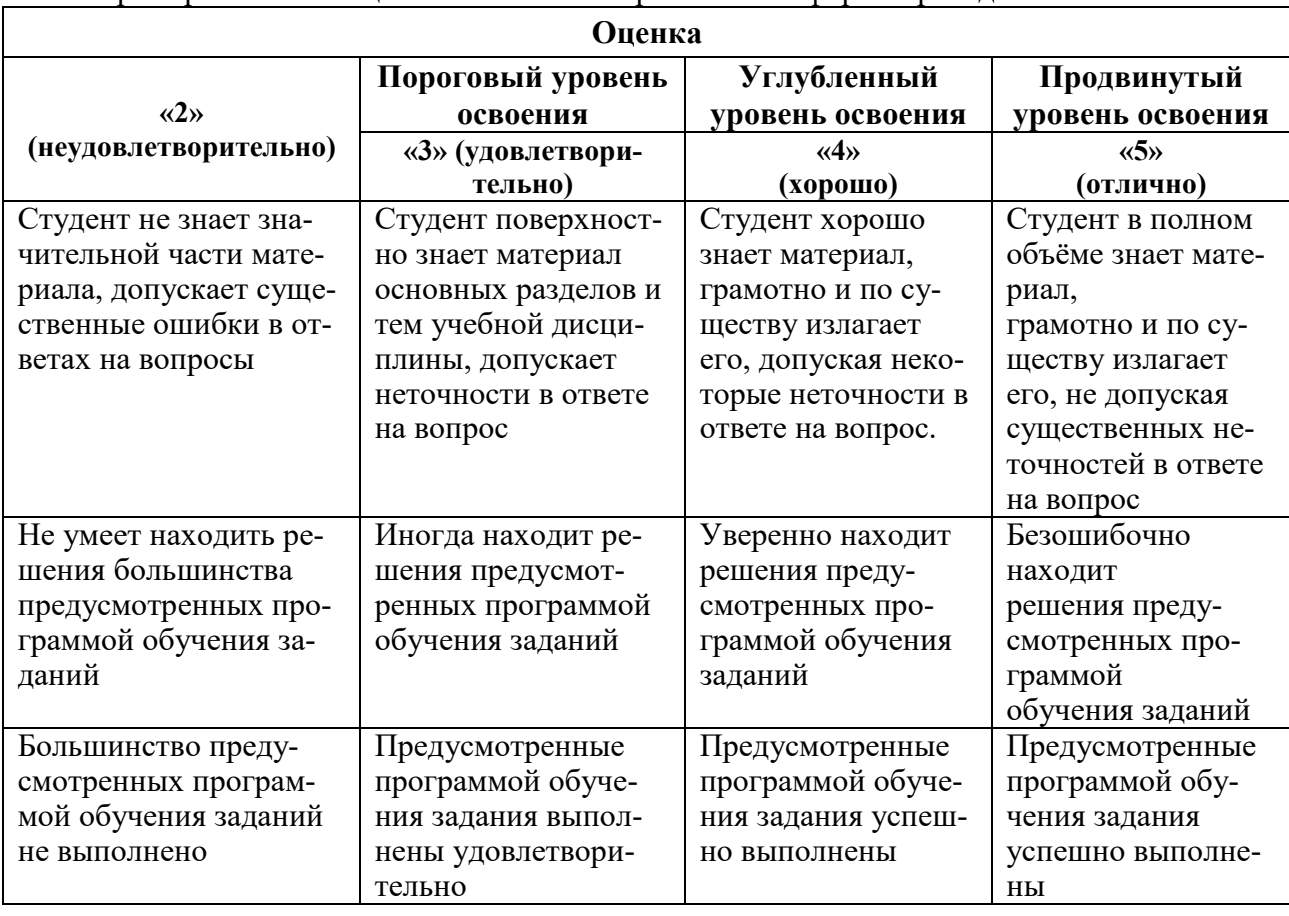

Примерная шкала оценивания знаний при тестовой форме проведения экзамена:

# Примерная шкала оценивания знаний в тестовой форме:

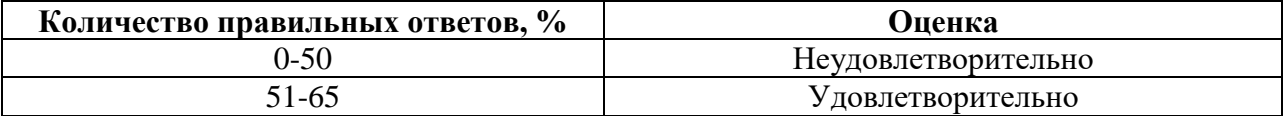

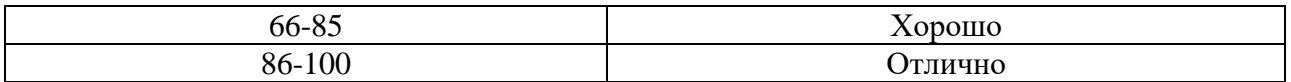

#### **6.2.4. Описание шкалы и критериев оценивания для проведения промежуточной аттестации в форме защиты курсовой работы**

Студент выполняет курсовую работу в соответствии с графиком, принятым на заседании кафедры. Оценка может быть снижена за несоблюдение установленного кафедрой графика.

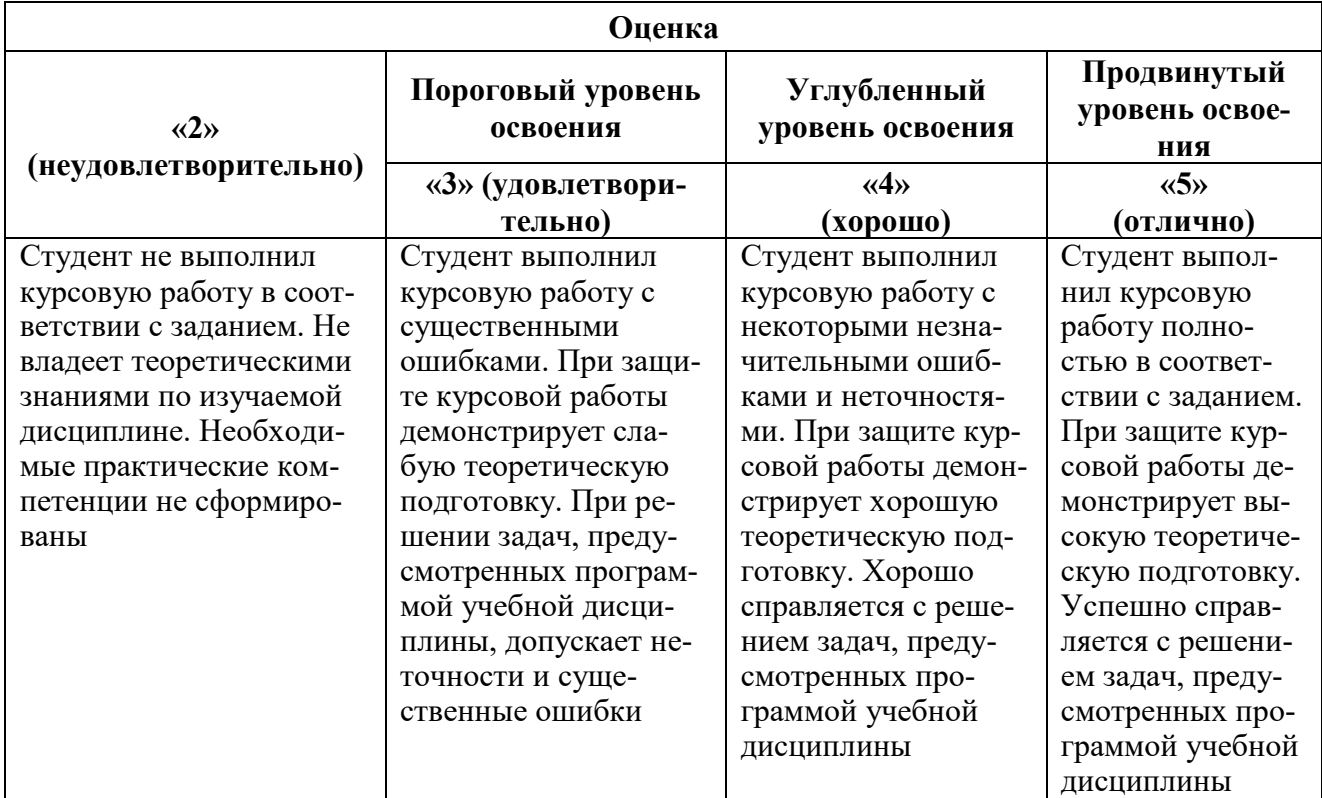

## **7. УЧЕБНО-МЕТОДИЧЕСКОЕ И ИНФОРМАЦИОННОЕ ОБЕСПЕЧЕНИЕ**

# **7.1. Рекомендуемая литература**

# **7.1.1. Основная литература**

1. Проектирование информационных систем: Учебное пособие / Н.Н. Заботина. - М.: НИЦ ИНФРА-М, 2014. - 331 с.: 60x90 1/16 + ( Доп. мат. znanium.com). - (Высшее образование: Бакалавриат). (переплет) ISBN 978-5-16-004509-2, 100 экз. <http://znanium.com/bookread2.php?book=454282>

## **7.1.2. Дополнительная литература**

1. Информационные системы: Учебное пособие / О.Л. Голицына, Н.В. Максимов, И.И. Попов. - 2-e изд. - М.: Форум: НИЦ ИНФРА-М, 2014. - 448 с.: ил.; 60x90 1/16. - (Высшее образование). (переплет) ISBN 978-5-91134-833-5, 1000 экз. <http://znanium.com/bookread2.php?book=435900>

2. Информационные системы в экономике: Учеб. пособие/Чистов Д. В. - М.: НИЦ ИНФРА-М, 2015. - 234 с.: 60x90 1/16. - (Высшее образование: Бакалавриат) (Переплёт 7БЦ) ISBN 978-5-16-003511-6<http://znanium.com/bookread2.php?book=489996>

3. Информационные системы и технологии управления: Учебник для студентов вузов, обучающихся по направлениям "Менеджмент" и "Экономика", спец. "Финансы и кредит", "Бухгалтерский учет, анализ и аудит" / Под ред. Титоренко Г.А., - 3-е изд., перераб. и доп. -

#### М.:ЮНИТИ-ДАНА, 2012. - 591 с.: 60x90 1/16. - (Золотой фонд российских учебников) ISBN 978-5-238-01766-2<http://znanium.com/bookread2.php?book=872668>

#### **7.2. Базы данных, электронно-библиотечные системы, информационно-справочные и поисковые системы**

- 1. Электронная библиотека Российской Государственной Библиотеки (РГБ): http://www.rsl.ru/
- 2. Мировая цифровая библиотека: http://wdl.org/ru
- 3. Европейская цифровая библиотека Europeana: http://www.europeana.eu/portal
- 4. Словари и энциклопедии на Академике: [http://dic.academic.ru](http://dic.academic.ru/)
- 5. Свободная энциклопедия Википедия: https://ru.wikipedia.org
- 6. Электронная библиотека IQlib: http://www.iqlib.ru
- 7. Электронная библиотека учебников: [http://studentam.net.](http://studentam.net/)
- 8. Информационно-справочные и поисковые системы: Wikipedia, Yandex, Google
- 9. ЭБС «Библиокомплектатор» http://www.bibliocomplectator.ru/
- 10. ЭБС «БиблиоРоссика» http://www.bibliorossica.com/
- 11. ЭБС «Университетская библиотека онлайн» http://biblioclub.ru/
- 12. ЭБС «ЛАНЬ» https://e.lanbook.com/
- 13. Электронная библиотека Горного университета<http://irbis.spmi.ru/jirbis2/>

#### **7.3. Учебно-методическое обеспечение самостоятельной работы студента**

Проектирование информационных систем: Учебное пособие / Н.Н. Заботина. - М.: НИЦ ИНФРА-М, 2014. - 331 с.: 60x90 1/16 + ( Доп. мат. znanium.com). - (Высшее образование: Бакалавриат). (переплет) ISBN 978-5-16-004509-2, 100 экз. <http://znanium.com/bookread2.php?book=454282>

## **8. МАТЕРИАЛЬНО-ТЕХНИЧЕСКОЕ ОБЕСПЕЧЕНИЕ ДИСЦИПЛИНЫ**

#### **8.1. Материально-техническое оснащение аудиторий**

Специализированные аудитории, используемые при проведении занятий лекционного типа, оснащены мультимедийными проекторами и комплектом аппаратуры, позволяющей демонстрировать текстовые и графические материалы.

Для проведения лабораторных занятий используются компьютерные классы, оборудованные техникой из расчета один компьютер на одного обучающегося, с обустроенным рабочим местом преподавателя. В учебном процессе используется комплект демонстрационных стендовых материалов по темам курса.

#### **8.1.1. Аудитории для проведения лекционных занятий**

#### *128 посадочных мест*

Оснащенность: Мультимедийная установка с акустической системой – 1 шт. (в т.ч. мультимедийный проектор – 1 шт., проекционная аппаратура: источник бесперебойного питания – 1 шт., экран – 1 шт., монитор – 1 шт., компьютер – 1 шт.), возможность доступа к сети «Интернет», стул для студентов – 128 шт., кресло преподавателя – 1 шт., стол – 65 шт., переносная настольная трибуна – 1 шт., доска настенная магнитно-маркерная – 2 шт., плакат в рамке настенный – 9 шт.

Перечень лицензионного программного обеспечения: Microsoft Windows 7 Professional, Microsoft Office 2007 Professional Plus, антивирусное программное обеспечение: Kaspersky Endpoint Security, 7-zip (свободно распространяемое ПО), Foxit Reader (свободно распространяемое ПО), SeaMonkey (свободно распространяемое ПО), Chromium (свободно распространяемое ПО), Java Runtime Environment (свободно распространяемое ПО), doPDF (свободно распространяемое ПО), GNU Image Manipulation Program (свободно распространяемое ПО), Inkscape (свободно распространяемое ПО), XnView (свободно распространяемое ПО), K-Lite Codec Pack (свободно распространяемое ПО), FAR Manager (свободно распространяемое ПО).

#### *64 посадочных места*

Оснащенность: Мультимедийный проектор – 1 шт., проекционная аппаратура: источник бесперебойного питания – 1 шт., экран – 1 шт., ноутбук - 1 шт., (возможность доступа к сети «Интернет»), стойка мобильная – 1 шт., стул для студентов – 64 шт., кресло преподавателя – 1 шт., стол - 33 шт., переносная настольная трибуна – 1 шт., доска белая настенная магнитномаркерная – 1 шт., плакат в рамке настенный – 4 шт.

Перечень лицензионного программного обеспечения: Microsoft Windows 8 Professional, Microsoft Office 2007 Professional Plus, CorelDRAW Graphics Suite X5, Autodesk product: Building Design Suite Ultimate 2016, product Key: 766H1, антивирусное программное обеспечение: Kaspersky Endpoint Security, 7-zip (свободно распространяемое ПО), Foxit Reader (свободно распространяемое ПО), SeaMonkey (свободно распространяемое ПО), Chromium (свободно распространяемое ПО), Java Runtime Environment (свободно распространяемое ПО), doPDF (свободно распространяемое ПО), GNU Image Manipulation Program (свободно распространяемое ПО), Inkscape (свободно распространяемое ПО), XnView (свободно распространяемое ПО), K-Lite Codec Pack (свободно распространяемое ПО), FAR Manager (свободно распространяемое ПО).

#### *60 посадочных мест*

Оснащенность: Мультимедийный проектор – 1 шт., проекционная аппаратура: источник бесперебойного питания – 1 шт., экран – 1 шт., ноутбук - 1 шт., (возможность доступа к сети «Интернет»), стойка мобильная – 1 шт., стул для студентов – 60 шт., кресло преподавателя – 1 шт., стол - 31 шт., переносная настольная трибуна – 1 шт., доска белая настенная магнитномаркерная – 1 шт., доска под мел – 1 шт., плакат в рамке настенный – 3 шт.

Перечень лицензионного программного обеспечения: Microsoft Windows 8 Professional, Microsoft Office 2007 Professional Plus, CorelDRAW Graphics Suite X5, Autodesk product: Building Design Suite Ultimate 2016, product Key: 766H1, антивирусное программное обеспечение: Kaspersky Endpoint Security, 7-zip (свободно распространяемое ПО), Foxit Reader (свободно распространяемое ПО), SeaMonkey (свободно распространяемое ПО), Chromium (свободно распространяемое ПО), Java Runtime Environment (свободно распространяемое ПО), doPDF (свободно распространяемое ПО), GNU Image Manipulation Program (свободно распространяемое ПО), Inkscape (свободно распространяемое ПО), XnView (свободно распространяемое ПО), K-Lite Codec Pack (свободно распространяемое ПО), FAR Manager (свободно распространяемое ПО).

#### *56 посадочных мест*

Оснащенность: Мультимедийный проектор – 1 шт., проекционная аппаратура: источник бесперебойного питания – 1 шт., экран – 1 шт., ноутбук – 1 шт., (возможность доступа к сети «Интернет»), стойка мобильная – 1 шт., стул для студентов – 56 шт., кресло преподавателя – 1 шт., стол – 29 шт., переносная настольная трибуна – 1 шт., доска настенная магнитно-маркерная – 1 шт., плакат в рамке настенный – 5 шт.

Перечень лицензионного программного обеспечения: Microsoft Windows 8 Professional, Microsoft Office 2007 Professional Plus, CorelDRAW Graphics Suite X5, Autodesk product: Building Design Suite Ultimate 2016, product Key: 766H1, антивирусное программное обеспечение: Kaspersky Endpoint Security, 7-zip (свободно распространяемое ПО), Foxit Reader (свободно распространяемое ПО), SeaMonkey (свободно распространяемое ПО), Chromium (свободно распространяемое ПО), Java Runtime Environment (свободно распространяемое ПО), doPDF (свободно распространяемое ПО), GNU Image Manipulation Program (свободно распространяемое ПО), Inkscape (свободно распространяемое ПО), XnView (свободно распространяемое ПО), K-Lite Codec Pack (свободно распространяемое ПО), FAR Manager (свободно распространяемое ПО).

#### *52 посадочных места*

Оснащенность: Мультимедийный проектор – 1 шт., проекционная аппаратура: источник бесперебойного питания – 1 шт., экран – 1 шт., ноутбук – 1 шт., (возможность доступа к сети

«Интернет»), стойка мобильная – 1 шт., стул для студентов – 52 шт., кресло преподавателя – 1 шт., стол – 26 шт., переносная настольная трибуна – 1 шт., доска настенная магнитно-маркерная – 1 шт., плакат в рамке настенный – 5 шт.

Перечень лицензионного программного обеспечения: Microsoft Windows 8 Professional, Microsoft Office 2007 Professional Plus, CorelDRAW Graphics Suite X5, Autodesk product: Building Design Suite Ultimate 2016, product Key: 766H1, антивирусное программное обеспечение: Kaspersky Endpoint Security, 7-zip (свободно распространяемое ПО), Foxit Reader (свободно распространяемое ПО), SeaMonkey (свободно распространяемое ПО), Chromium (свободно распространяемое ПО), Java Runtime Environment (свободно распространяемое ПО), doPDF (свободно распространяемое ПО), GNU Image Manipulation Program (свободно распространяемое ПО), Inkscape (свободно распространяемое ПО), XnView (свободно распространяемое ПО), K-Lite Codec Pack (свободно распространяемое ПО), FAR Manager (свободно распространяемое ПО).

#### *30 посадочных мест*

Оснащенность: Стол аудиторный – 16 шт., стул аудиторный – 30 шт., доска настенная – 1 шт., кресло преподавателя – 1 шт., переносная настольная трибуна – 1 шт., плакат – 3 шт. Перекатная мультимедийная установка (ноутбук Acer Aspire7720 (Intel(R) Core (TM)2 Duo CPU T7700 2.40GHz 2 ГБ); мышь проводная Genius Laser; проектор DLP Texas Instruments VLT-XD600LP; стойка передвижная металлическая многоярусная).

Перечень лицензионного программного обеспечения: Microsoft Windows Pro 7 RUS, Microsoft Office Std 2007 RUS, Microsoft Open License 46082032 от 30.10.2009, Антивирусное программное обеспечение Kaspersky Endpoint Security, 7-zip (свободно распространяемое ПО), FoxitReader (свободно распространяемое ПО), SeaMonkey (свободно распространяемое ПО), Chromium (свободно распространяемое ПО), Java 8 Runtime Environment (свободно распространяемое ПО), doPDF (свободно распространяемое ПО), GNU Image Manipulation Program (свободно распространяемое ПО), Inkscape (свободно распространяемое ПО), XnView (свободно распространяемое ПО), K-LiteCodecPack (свободно распространяемое ПО), FAR Manager (свободно распространяемое ПО).

#### **8.1.2. Аудитории для проведения лабораторных и практических занятий**

#### *16 посадочных мест*

Оснащенность: Стол компьютерный для студентов (тип 4) - 3 шт., стол компьютерный для студентов (тип 6) - 2 шт., стол компьютерный для студентов (тип 7) - 1 шт., кресло преподавателя (сетка, цвет черный) - 17 шт., доска напольная мобильная белая магнитно-маркерная «Magnetoplan» 1800мм×1200мм - 1 шт., моноблок Lenovo M93Z Intel Q87 - 17 шт., (возможность доступа к сети «Интернет»), плакат - 5 шт.

Перечень лицензионного программного обеспечения: Microsoft Windows 7 Professional, Microsoft Office 2007 Professional Plus; CorelDRAW Graphics Suite X5, Autodesk product: Building Design Suite Ultimate 2016, product Key: 766H1, антивирусное программное обеспечение: Kaspersky Endpoint Security, 7-zip (свободно распространяемое ПО), Foxit Reader (свободно распространяемое ПО), SeaMonkey (свободно распространяемое ПО), Chromium (свободно распространяемое ПО), Java Runtime Environment (свободно распространяемое ПО), doPDF (свободно распространяемое ПО), GNU Image Manipulation Program (свободно распространяемое ПО), Inkscape (свободно распространяемое ПО), XnView (свободно распространяемое ПО), K-Lite Codec Pack (свободно распространяемое ПО), FAR Manager (свободно распространяемое ПО), Cisco Packet Tracer 7.1 (свободно распространяемое ПО), Quantum GIS (свободно распространяемое ПО), Python (свободно распространяемое ПО), R (свободно распространяемое ПО), Rstudio (свободно распространяемое ПО), SMath Studio (свободно распространяемое ПО), GNU Octave (свободно распространяемое ПО), Scilab (свободно распространяемое ПО).

#### **8.2. Помещение для самостоятельной работы**

1. Оснащенность помещения для самостоятельной работы: 13 посадочных мест. Стул – 25 шт., стол – 2 шт., стол компьютерный – 13 шт., шкаф – 2 шт., доска аудиторная маркерная –

1 шт., АРМ учебное ПК (монитор + системный блок) – 14 шт. Доступ к сети «Интернет», в электронную информационно-образовательную среду Университета.

Перечень лицензионного программного обеспечения: Microsoft Windows 7 Professional, Microsoft Office 2007 Professional Plus, антивирусное программное обеспечение: Kaspersky Endpoint Security, 7-zip (свободно распространяемое ПО), Foxit Reader (свободно распространяемое ПО), SeaMonkey (свободно распространяемое ПО), Chromium (свободно распространяемое ПО), Java Runtime Environment (свободно распространяемое ПО), doPDF (свободно распространяемое ПО), GNU Image Manipulation Program (свободно распространяемое ПО), Inkscape (свободно распространяемое ПО), XnView (свободно распространяемое ПО), K-Lite Codec Pack (свободно распространяемое ПО), FAR Manager (свободно распространяемое ПО).

2. Оснащенность помещения для самостоятельной работы: 17 посадочных мест. Доска для письма маркером – 1 шт., рабочие места студентов, оборудованные ПК с доступом в сеть Университета – 17 шт., мультимедийный проектор – 1 шт., АРМ преподавателя для работы с мультимедиа – 1 шт. (системный блок, мониторы – 2 шт.), стол – 18 шт., стул – 18 шт. Доступ к сети «Интернет», в электронную информационно-образовательную среду Университета.

Перечень лицензионного программного обеспечения: Microsoft Windows 7 Professional, Microsoft Windows XP Professional, Microsoft Office 2007 Professional Plus, антивирусное программное обеспечение: Kaspersky Endpoint Security, 7-zip (свободно распространяемое ПО), Foxit Reader (свободно распространяемое ПО), SeaMonkey (свободно распространяемое ПО), Chromium (свободно распространяемое ПО), Java Runtime Environment (свободно распространяемое ПО), doPDF (свободно распространяемое ПО), GNU Image Manipulation Program (свободно распространяемое ПО), Inkscape (свободно распространяемое ПО), XnView (свободно распространяемое ПО), K-Lite Codec Pack (свободно распространяемое ПО), FAR Manager (свободно распространяемое ПО).

3. Оснащенность помещения для самостоятельной работы: 16 посадочных мест. Стол компьютерный для студентов (тип 4) - 3 шт., стол компьютерный для студентов (тип 6) - 2 шт., стол компьютерный для студентов (тип 7) - 1 шт., кресло преподавателя (сетка, цвет черный) - 17 шт., доска напольная мобильная белая магнитно-маркерная «Magnetoplan» 1800мм×1200мм - 1 шт., моноблок Lenovo M93Z Intel Q87 - 17 шт., плакат - 5 шт. Доступ к сети «Интернет», в электронную информационно-образовательную среду Университета.

Перечень лицензионного программного обеспечения: Microsoft Windows 7 Professional; Microsoft Office 2007 Professional Plus; CorelDRAW Graphics Suite X5, Autodesk product: Building Design Suite Ultimate 2016, product Key: 766H1, антивирусное программное обеспечение: Kaspersky Endpoint Security, 7-zip (свободно распространяемое ПО), Foxit Reader (свободно распространяемое ПО), SeaMonkey (свободно распространяемое ПО), Chromium (свободно распространяемое ПО), Java Runtime Environment (свободно распространяемое ПО), doPDF (свободно распространяемое ПО), GNU Image Manipulation Program (свободно распространяемое ПО), Inkscape (свободно распространяемое ПО), XnView (свободно распространяемое ПО), K-Lite Codec Pack (свободно распространяемое ПО), FAR Manager (свободно распространяемое ПО), Cisco Packet Tracer 7.1 (свободно распространяемое ПО), Quantum GIS (свободно распространяемое ПО), Python (свободно распространяемое ПО), R (свободно распространяемое ПО), Rstudio (свободно распространяемое ПО), SMath Studio (свободно распространяемое ПО), GNU Octave (свободно распространяемое ПО), Scilab (свободно распространяемое ПО).

#### **8.3. Помещения для хранения и профилактического обслуживания оборудования**

1. Центр новых информационных технологий и средств обучения:

Оснащенность: персональный компьютер - 2 шт. (доступ к сети «Интернет»), монитор - 4 шт., сетевой накопитель - 1 шт., источник бесперебойного питания - 2 шт., телевизор плазменный Panasonic - 1 шт., точка Wi-Fi - 1 шт., паяльная станция - 2 шт., дрель - 5 шт., перфоратор - 3 шт., набор инструмента - 4 шт., тестер компьютерной сети - 3 шт., баллон со сжатым газом - 1 шт., паста теплопроводная - 1 шт., пылесос - 1 шт., радиостанция - 2 шт., стол – 4 шт.,

тумба на колесиках - 1 шт., подставка на колесиках - 1 шт., шкаф - 5 шт., кресло - 2 шт., лестница Alve - 1 шт.

Перечень лицензионного программного обеспечения: Microsoft Windows 7 Professional, Microsoft Office 2010 Professional Plus, антивирусное программное обеспечение: Kaspersky Endpoint Security, 7-zip (свободно распространяемое ПО), Foxit Reader (свободно распространяемое ПО), SeaMonkey (свободно распространяемое ПО), Chromium (свободно распространяемое ПО), Java Runtime Environment (свободно распространяемое ПО), doPDF (свободно распространяемое ПО), GNU Image Manipulation Program (свободно распространяемое ПО), Inkscape (свободно распространяемое ПО), XnView (свободно распространяемое ПО), K-Lite Codec Pack (свободно распространяемое ПО), FAR Manager (свободно распространяемое ПО).

2. Центр новых информационных технологий и средств обучения:

Оснащенность: стол - 5 шт., стул - 2 шт., кресло - 2 шт., шкаф - 2 шт., персональный компьютер - 2 шт. (доступ к сети «Интернет»), монитор - 2 шт., МФУ - 1 шт., тестер компьютерной сети - 1 шт., баллон со сжатым газом - 1 шт., шуруповерт - 1 шт.

Перечень лицензионного программного обеспечения: Microsoft Windows 7 Professional, Microsoft Office 2007 Professional Plus, антивирусное программное обеспечение: Kaspersky Endpoint Security, 7-zip (свободно распространяемое ПО), Foxit Reader (свободно распространяемое ПО), SeaMonkey (свободно распространяемое ПО), Chromium (свободно распространяемое ПО), Java Runtime Environment (свободно распространяемое ПО), doPDF (свободно распространяемое ПО), GNU Image Manipulation Program (свободно распространяемое ПО), Inkscape (свободно распространяемое ПО), XnView (свободно распространяемое ПО), K-Lite Codec Pack (свободно распространяемое ПО), FAR Manager (свободно распространяемое ПО).

3. Центр новых информационных технологий и средств обучения:

Оснащенность: стол - 2 шт., стул - 4 шт., кресло - 1 шт., шкаф - 2 шт., персональный компьютер - 1 шт. (доступ к сети «Интернет»), веб-камера Logitech HD C510 - 1 шт., колонки Logitech - 1 шт., тестер компьютерной сети - 1 шт., дрель - 1 шт., телефон - 1 шт., набор ручных инструментов - 1 шт.

Перечень лицензионного программного обеспечения: Microsoft Windows 7 Professional, Microsoft Office 2007 Professional Plus, антивирусное программное обеспечение: Kaspersky Endpoint Security, 7-zip (свободно распространяемое ПО), Foxit Reader (свободно распространяемое ПО), SeaMonkey (свободно распространяемое ПО), Chromium (свободно распространяемое ПО), Java Runtime Environment (свободно распространяемое ПО), doPDF (свободно распространяемое ПО), GNU Image Manipulation Program (свободно распространяемое ПО), Inkscape (свободно распространяемое ПО), XnView (свободно распространяемое ПО), K-Lite Codec Pack (свободно распространяемое ПО), FAR Manager (свободно распространяемое ПО).

#### **8.4. Лицензионное программное обеспечение**

1. Microsoft Windows 7 Professional.

- 2. Microsoft Windows 8 Professional.
- 3. Microsoft Office 2007 Professional Plus.